# INFINITY NCE DE  $\overline{\phantom{0}}$

# CÓMO SIUGAR

# DEFIANCE

# EN LA BODEGA PRINCIPAL

–No sabemos nada de los equipos Orpheus y Silencer, por lo que debemos darlos por desaparecidos. Aunque ustedes son los únicos supervivientes del triple ataque, la misión sigue en marcha.

Las palabras de "Cuervo" Goldstein, oficial de enlace con O-12, tronaban sobre el sonido en segundo plano de las imágenes holográficas de las grabaciones de seguridad. Los fogonazos de las armas de fuego y las explosiones iluminaban los rostros consternados de Qiang, Uma, Cadin y Jazmín, testigos mudos de cómo las tropas Shasvastii del Ejército Combinado atacaban las dos instalaciones de O-12 masacrando a todo el personal a su paso.

–¿Cómo lo han conseguido? –preguntó Qiang con los brazos cruzados al pecho.

–¡Eso! ¿¡Cómo diablos sabían que había tres equipos!? ¡Y las localizaciones! –vociferó Cadin dando un puñetazo en la mesa.

–Sin duda, hemos subestimado la capacidad del enemigo para infiltrarse en nuestros sistemas y nuestra organización –respondió "Cuervo" con tono amargo.

–Un momento, ¿ha dicho organización? ¿Quiere decir con eso que había suplantados en la mismísima O-12? –inquirió Uma con el ceño fruncido.

–Es nuestra principal hipótesis de trabajo.

–¿Podemos confiar en alguien? –espetó Jazmín con su acento de Corregidor.

–En mí, por supuesto. Y en mi superior al mando, la alférez Cho. En breve recibirán en sus comlogs los informes cifrados y certificados de nuestros análisis de identidad.

–No pretendía…

–Está usted en su derecho, sargento Caticovas –la interrumpió el oficial de enlace.

Todos los integrantes del equipo Defiance, excepto Cadin, consultaron con discreción sus comlogs en ese momento.

Durante unos segundos sólo se escuchó en la bodega los disparos y el horror de las grabaciones de los ataques. La contundente voz de "Cuervo" Goldstein sacó a los presentes de sus pensamientos:

–El destino de la Esfera Humana depende ahora de ustedes.

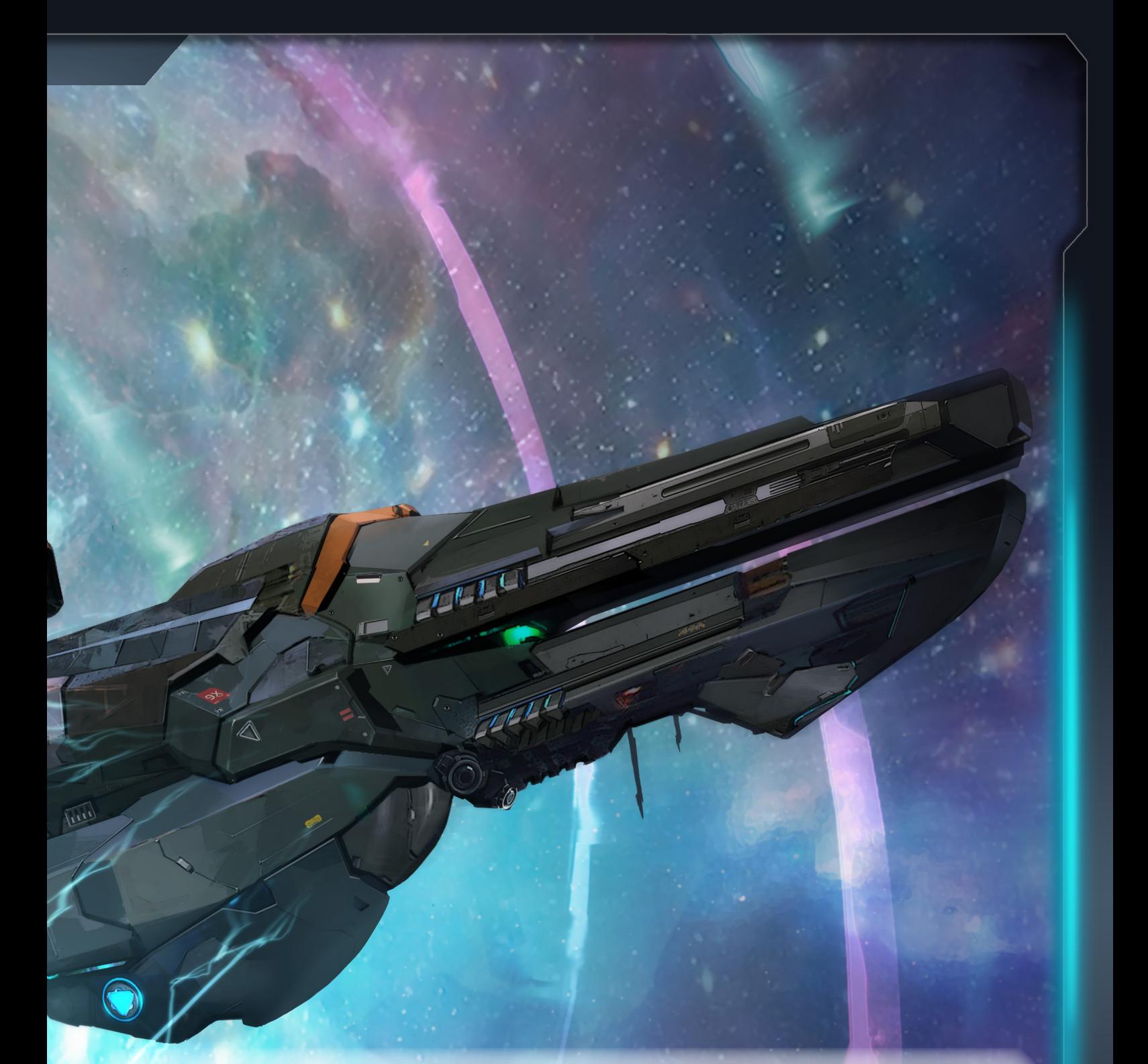

# **¿QUÉ ES INFINITY DEFIANCE?**

En Infinity Defiance, de uno a cuatro jugadores controlan un comando de cuatro soldados de élite en el universo de Infinity. Los Personajes han sido reclutados por el Bureau Aegis de O-12 con el objetivo de frustrar los planes de invasión de la Inteligencia Evolucionada. Para conseguirlo, deberán viajar a través del agujero de gusano de Aqueronte infiltrándose en territorio alienígena y, una vez allí, destruir la construcción del portal con el que la IE conseguirá la estabilidad de salto necesaria para lanzar un ataque a gran escala.

A lo largo de varias misiones, los Personajes conseguirán nuevas habilidades y tendrán acceso a mejor equipo y armamento, hasta llegar a la última misión, en la que el destino de la Esfera Humana dependerá de ellos.

Cada misión es un reto de supervivencia que se juega sobre un tablero modular cuya configuración viene detallada en el libreto de Campaña que se incluye en este juego. Este manual enseña a jugar tomando como referencia siempre la primera misión de la campaña: *Extracción*. Las reglas para jugar la campaña se explican más adelante (ver "Reglas de Campaña" en la página 27).

# **CONTENIDO**

En Infinity Defiance, de uno a cuatro jugadores controlan un comando de cuatro soldados de élite en el universo de Infinity The Game

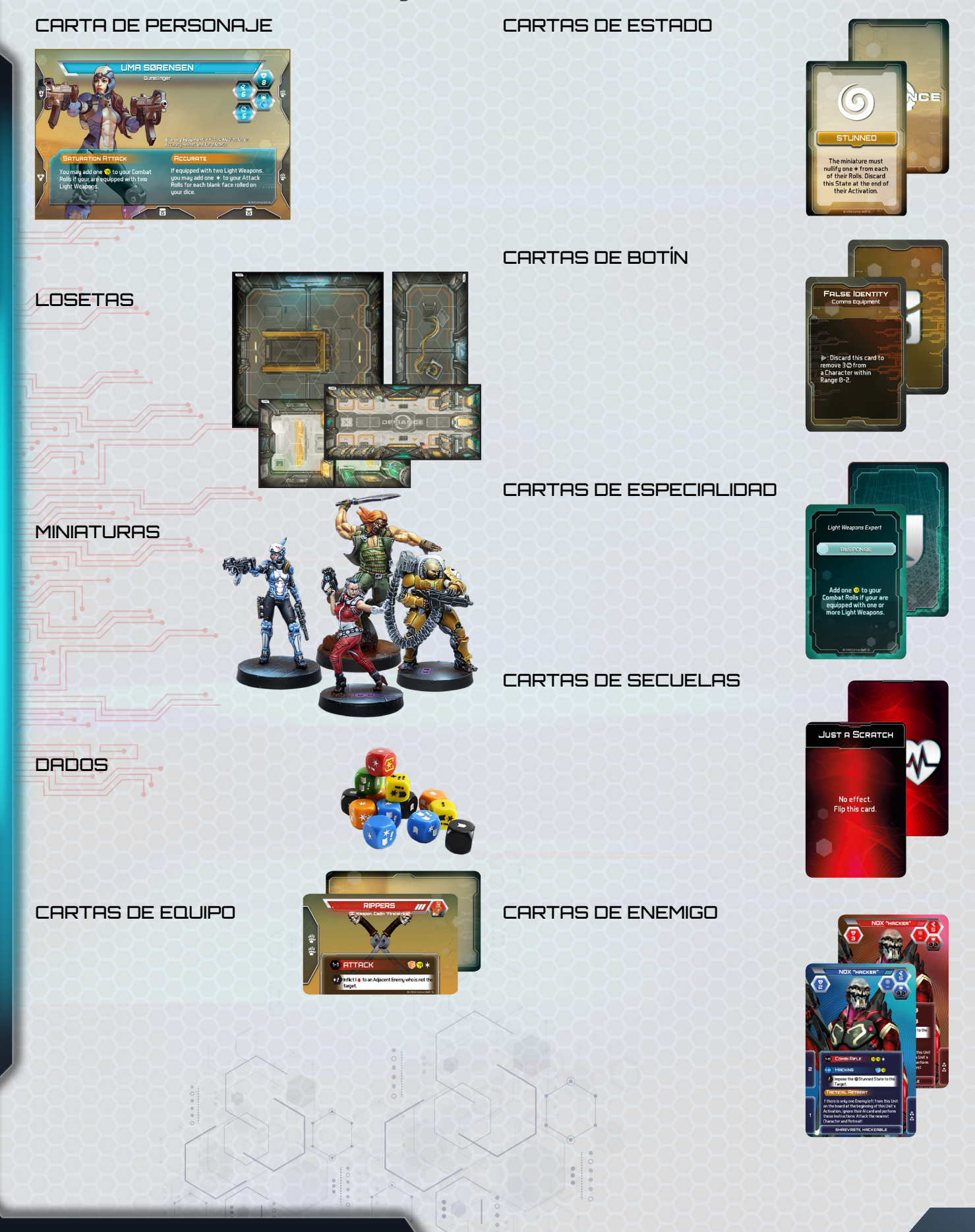

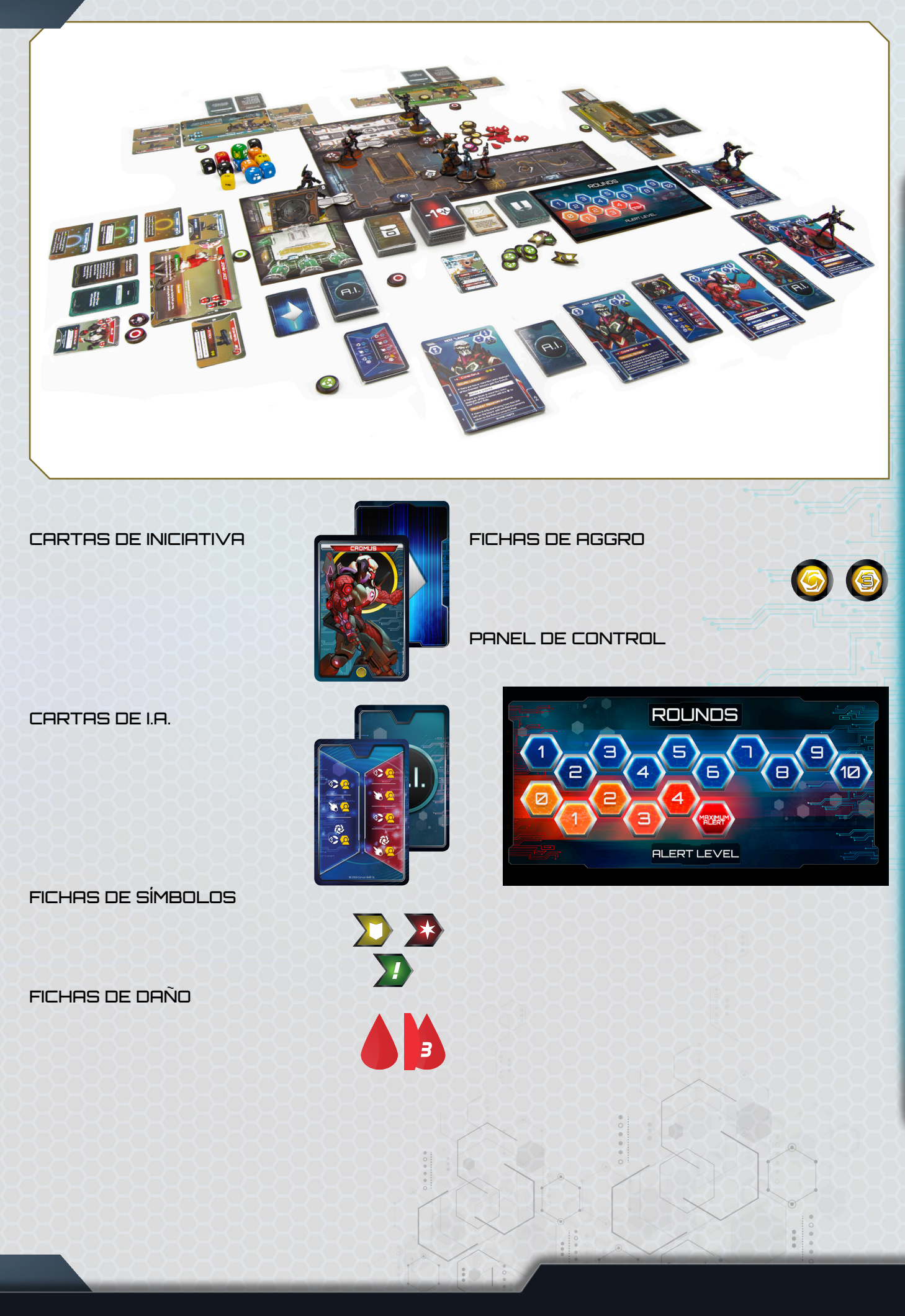

# **PRIMERA PARTIDA**

La mejor manera de aprender a jugar es jugando. La misión DEMO está diseñada para que los jugadores vayan asimilando los conceptos básicos del juego a la vez que se divierten. Todas las misiones requieren de la misma preparación por parte de los jugadores.

# **PREPARACIÓN**

- 1. Necesitarás las losetas @A00, @A02, @A07 y @A08. Colócalas en la mesa como se indica en el gráfico.
- 2. Los jugadores deben repartirse los cuatro Personajes iniciales: Uma Sørensen, Cadin "Firststrike", Qiang Gao y Jazmín "Jazz". Cada jugador coloca en su área de juego la **carta de Personaje** correspondiente. A continuación, busca las cartas de Equipo enumeradas en la carta de Personaje como "Equipo Inicial" y colócalas ocupando las ranuras de equipo (ver Ranuras de Equipo). Los AutoMediKit no ocupan localización en el inventario de los Personajes.
- 3. Cada jugador coloca la **miniatura** que representa a su **Personaje** en una de las casillas de despliegue de la misión.
- 4. Las Instrucciones de la misión te indicarán cómo crear el mazo de **Unidades Alineadas** y el mazo de **Unidades Disponibles** (ver pág. 6). Para la misión Extracción, crea el mazo de **Unidades Alineadas** con las siguientes cartas: 10 Nox Hacker, 1 0 Nox Spec-Ops, 10 Nox Líder, **10 Cadmus y 10 Gwailos. Éstas son todas las unidades** enemigas que pueden aparecer en la misión. Crea el mazo de **Unidades Disponibles** cogiendo del mazo de Unidades Alineadas la carta  $\Box$  Nox Hacker.

5. Coloca las **miniaturas** que representan a los **Enemigos** en sus casillas iniciales según indica la misión, toma del mazo de Unidades Alineadas sus **cartas de Unidad** y colócalas junto al tablero como se muestra en el gráfico. A partir de este momento pasan a ser **Unidades Desplegadas**. Despliega los Nox Spec-Ops, los Nox Líder y los Cadmus y coloca sus cartas de Unidad cerca del Panel de Control.

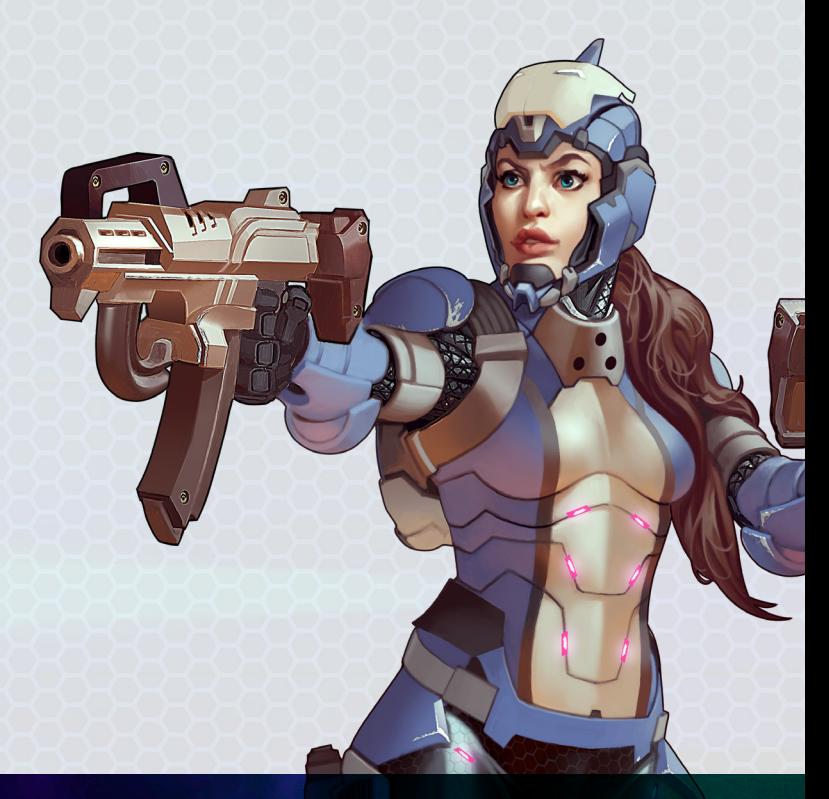

#### RANURAS DE EQUIPO

La carta de Personaje presenta unas pestañas con los iconos de localización W Cabeza, 堂Torso, 豊 Manos u **高Mochila. Si una carta de Equipo** presenta uno o varios de estos iconos en una pestaña, el Personaje sólo podrá equiparse con ella si tiene libre las pestañas con los mismos iconos. Por ejemplo, si el Personaje tiene una mano ocupada con una pistola no podrá disparar al mismo tiempo con un arma pesada que le requiera el uso de ambas manos.

*Cadin tiene ambas manos ocupadas por lo que no puede equiparse con la Pistola. Sin embargo, la pestaña de*  n*Cabeza está libre, así que puede equiparse con el Casco.*

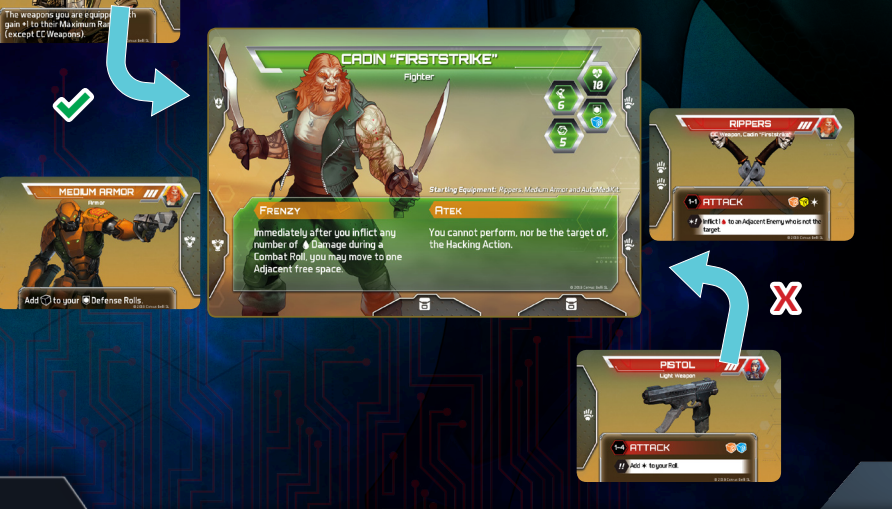

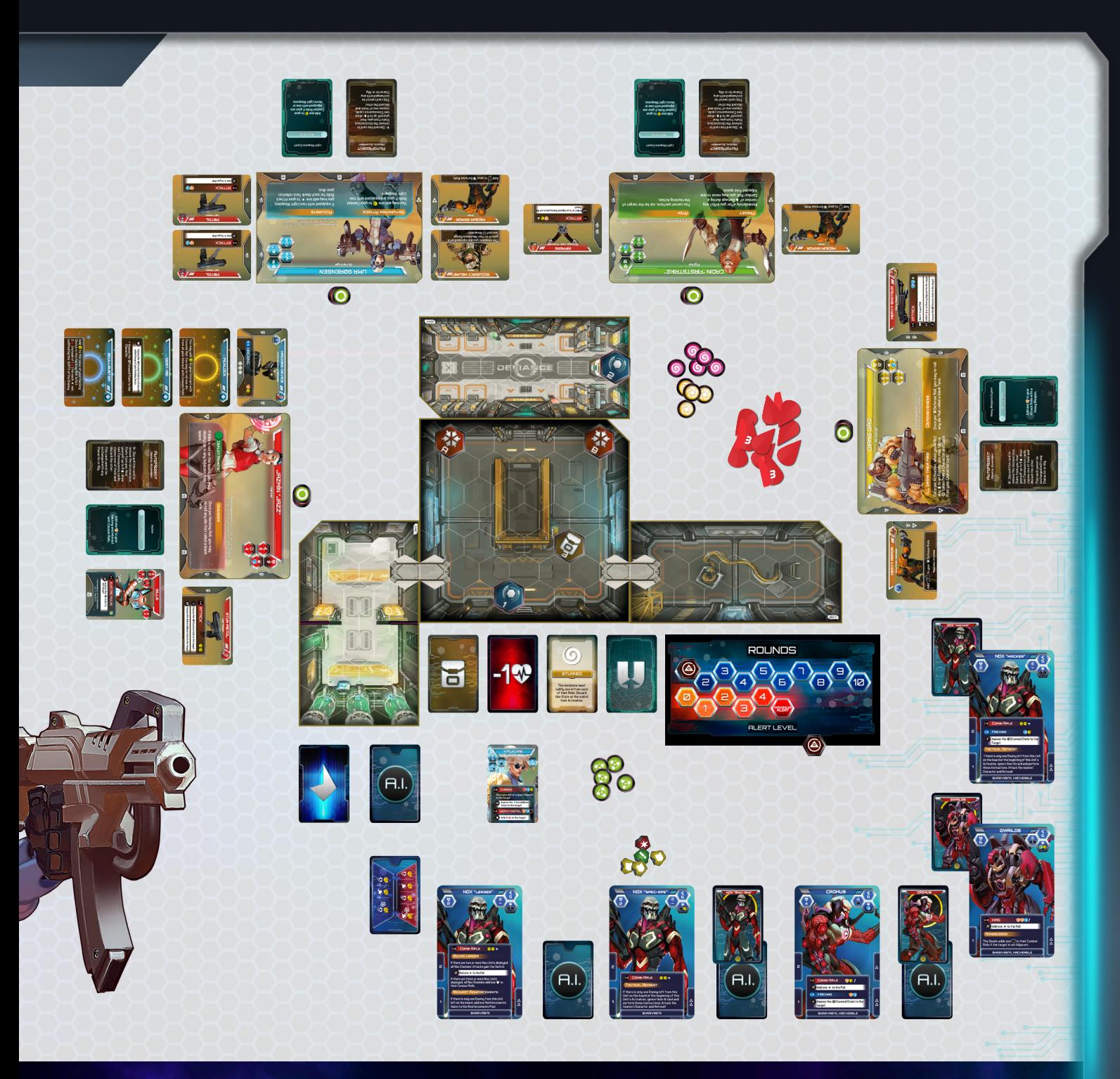

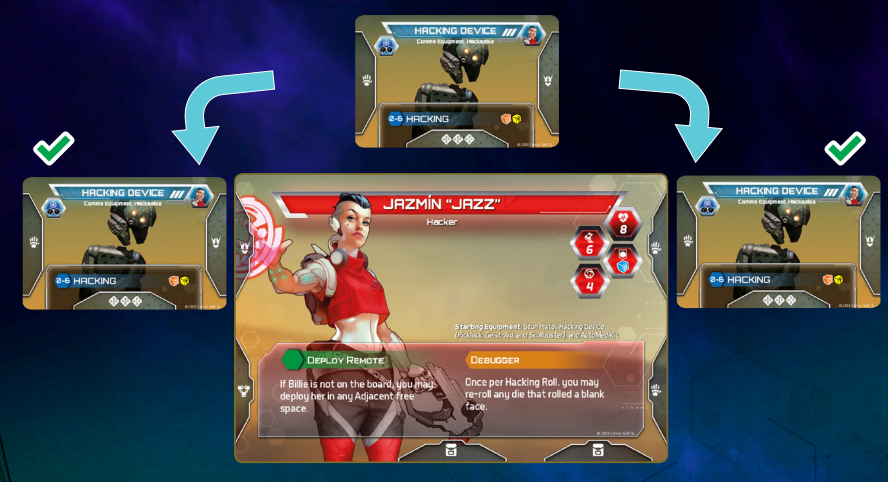

*El dispositivo de Hacker de 'Jazz' puede equiparse ocupando la pestaña de la*  n*Cabeza o una* m*Mano.*

Las cartas de Equipo pueden tener más de una pestaña, cada una con diferentes localizaciones indicadas. En este caso, es suficiente con poder asociar una de estas pestañas con las correspondientes localizaciones en la carta de Personaje para equipar la carta de Equipo. La pestaña no utilizada se ignora a todos los efectos.

Si la carta de Equipo no especifica ninguna localización se considera que el objeto que representa es muy ligero, o de pequeño tamaño, y es fácilmente transportable por el Personaje sin necesidad de ocupar una localización. Cuando tu Personaje añada equipo de este tipo a su inventario, simplemente coloca la carta de Equipo junto a la carta de Personaje en tu área de juego.

#### ESTAR EQUIPADO

Para considerar que un Personaje está **equipado** con un objeto es necesario que la carta de Equipo esté asociada al menos a una pestaña de localización del Personaje que no sea la **B**Mochila.

#### B MOCHILA

La Mochila representa la capacidad del Personaje de transportar equipo adicional al que porta en manos, torso y cabeza. Puede estar representada en la miniatura por una mochila de campaña, compartimentos en su armadura, arneses, etc. Si la carta de Equipo sólo presenta iconos de localización 议, 贊 y쁳, puede asignarse a la Mochila considerando los iconos de localización como  $\mathbf{B}$ .

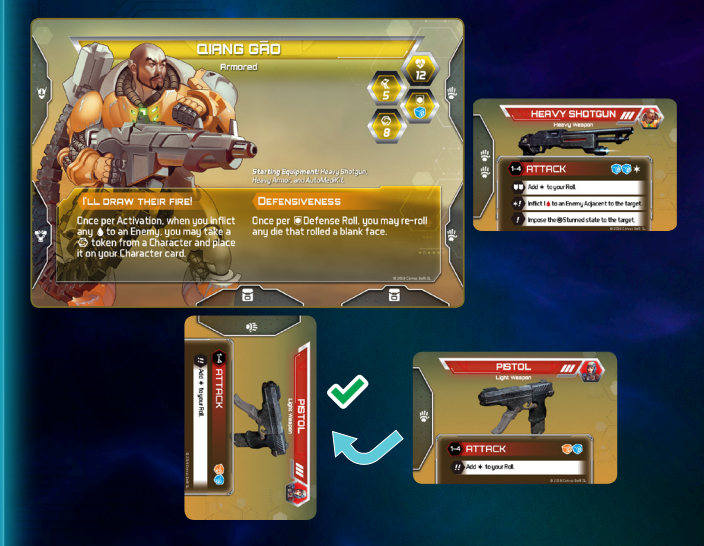

*Qiang no puede equiparse con la Pistola ya que tiene ambas manos ocupadas, pero puede asignarla a su Mochila una pestaña.* 

- 6. Forma el **mazo de Iniciativa**: Toma la **carta de Iniciativa** correspondiente a cada una de las Unidades Desplegadas y mézclalas. Coloca el mazo boca abajo junto a las cartas de Unidad.
- 7. Baraja las **cartas de IA** formando un mazo y colócalo boca abajo en el área de juego.
- 8. Agrupa las **fichas de Refuerzos** cerca del mazo de Unidades Disponibles.
- 9. Baraja las **cartas de Botín** creando un mazo y colócalo boca abajo en el área de juego.
- 10. Sitúa el **marcador de Ronda** en la primera posición (Ronda 1).
- 11. Sitúa el indicador de **Nivel de Alerta** en la posición que marca el Nivel de Alerta Inicial de la misión. En este caso, es la posición 1.
- 12. Coloca cerca del tablero la **carta de Consola** y las **fichas de Símbolos**.
- 13. Pon al alcance de los jugadores dados y fichas ( $\bullet$  y  $\circledcirc$ ).

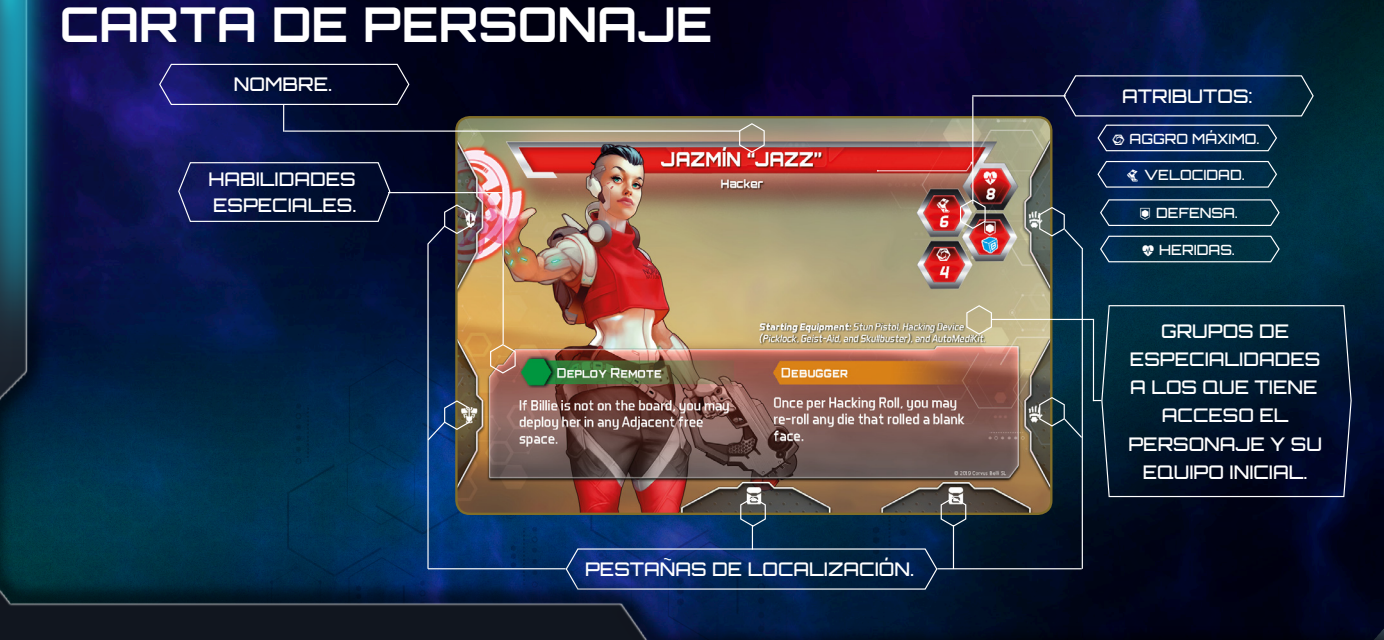

#### EN CONTACTO

Dos casillas son adyacentes si comparten un lado. El lado compartido no puede pertenecer a un muro, una puerta o el borde de separación violeta de una casilla bloqueada.

Una miniatura o elemento de juego (Consola, Contenedor, etc) está **en Contacto** con otra miniatura o elemento de juego si las casillas en las que están ambos son adyacentes entre sí.

*Cadin está en Contacto con los dos Nox. 'Jazz ' está en Contacto con el Nox #1. Qiang y Uma no están en Contacto entre sí ya que hay un muro entre ellos.*

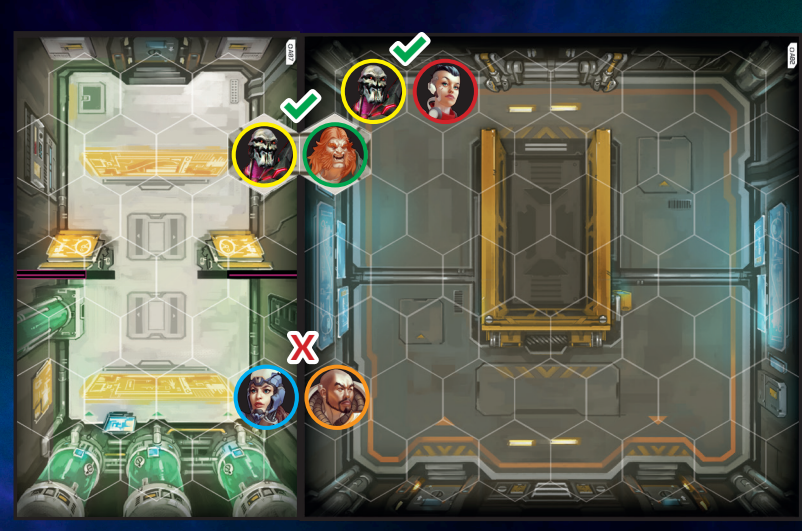

# **JUGANDO LA MISIÓN**

Todas las misiones comienzan con uno de los jugadores leyendo en voz alta el texto de introducción que sitúa a los Personajes en contexto.

 A continuación, lee atentamente el apartado de Instrucciones, que pueden requerir que modifiques la configuración de algún componente de juego antes de empezar a jugar.

Las misiones se juegan a lo largo de un número variable de **Rondas**. Cada Ronda se divide en tres fases:

- **1. Fase de Inicio de la Ronda**. Durante esta fase, se aplican todos aquellos Efectos que indiquen que se aplican "Al inicio de la Ronda".
- **2. Fase de Activaciones**. Durante esta fase, se alternan las Activaciones entre los Personajes y los Enemigos. Primero los jugadores activan un Personaje, y luego la IA activa a todas las miniaturas que componen una Unidad. Se sigue este orden hasta que ambos bandos hayan activado una vez todas sus Unidades y Personajes.
- **3. Fase de Fin de la Ronda**. Durante esta fase, se aplican todos aquellos efectos que indiquen que se aplican "Al final de la Ronda".

A continuación, se debe comprobar en orden:

- ▶ Los Personajes enderezan todas las cartas giradas en su área de juego.
- ▶ Si el Nivel de Alerta alcanza la **Alerta Máxima** (ver pág. 26).
- ▶ Si hay Unidades Disponibles que puedan **Reaparecer** en el tablero (ver pág. 23).
- ▶ Si hay Unidades en el tablero con valor de **Reemplazos** (ver pág. 24).

## **FASE DE ACTIVACIONES**

#### **PERSONAJES**

Durante la fase de Activaciones cada Personaje puede ejecutar hasta dos Acciones, escogiendo cualquier combinación de entre las siguientes:

- ▶ Mover.
- ▶ Atacar.
- ▶ Hackear.
- $\blacktriangleright$  Equipar.
- ▶ Descansar.
- ▶ Interactuar.

Los Personajes pueden repetir Acciones, por ejemplo: Mover y Mover o Atacar y Atacar.

Además de las Acciones enumeradas anteriormente, el Personaje puede ejecutar cualquier > Acción descrita en su carta de Personaje, carta de Especialidad (ver Reglas de Campaña, pág. 30), carta de Software cargado en su dispositivo de Hacker o carta de Equipo que tenga equipada o en su inventario. La ejecución de  $\Delta$  Acciones Gratuitas no cuenta para el máximo de Acciones permitido.

#### **MOVER**

Cuando un Personaje ejecuta la Acción Mover, se generan tantos puntos de movimiento como el valor de su Atributo **Welocidad.** 

Durante su Activación, un Personaje puede gastar un punto de movimiento para avanzar desde su casilla a una de las seis casillas adyacentes. Los puntos de movimiento se pueden gastar en cualquier momento durante la Activación, antes y después de ejecutar cualquier otra Acción. Los puntos de movimiento no gastados al final de la Activación se pierden.

Un Personaje puede atravesar casillas ocupadas por otros Personajes, Aliados y Enemigos pero no puede finalizar su movimiento ni ejecutar Acciones en ellas. El coste de entrar en una casilla ocupada por un Enemigo es de dos puntos de movimiento.

El movimiento puede alterarse por el tipo de casilla (ver pág. 22).

#### **ATACAR**

Esta Acción permite al Personaje ejecutar un Ataque contra un Enemigo. Escoge uno entre todos los Ataques de las armas con las que tu Personaje esté equipado:

Para poder ejecutar un Ataque es necesario cumplir con los requisitos de Línea de Visión y Alcance hacia el objetivo.

#### LÍNEA DE VISIÓN

Para determinar si hay Línea de Visión o no hacia un objetivo, debe poder trazarse una línea recta desde uno de los vértices de la casilla del Atacante hasta un vértice o lado de la casilla en la que se encuentra el objetivo sin que ésta se vea cortada por muros, bordes en color violeta, bordes en color rojo o casillas ocupadas por Personajes, Aliados o Enemigos.

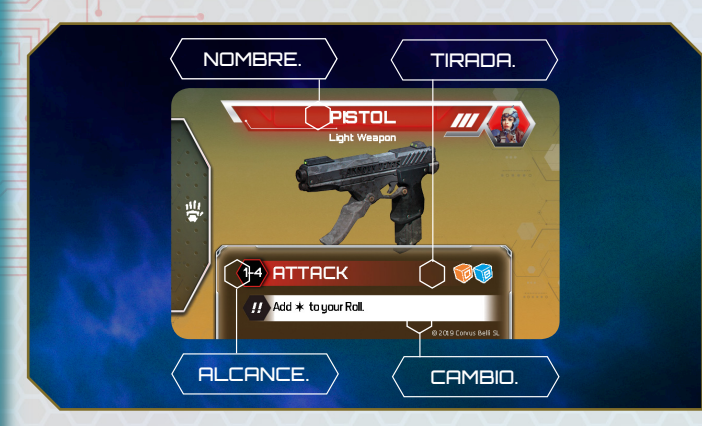

#### **ALCANCE**

El Alcance marca la distancia mínima y máxima en casillas en la que debe encontrarse el Enemigo para ser objetivo válido de la Acción.

- ▶ La casilla ocupada por el Personaje que declara el Ataque está a Alcance cero, las adyacentes a ésta están a Alcance uno, las siguientes a Alcance dos, etc.
- ▶ Para medir la distancia entre dos casillas, se deben contar las casillas que las separan, incluyendo la casilla final pero no la inicial y trazando siempre el recorrido más corto aún a través de casillas bloqueadas u ocupadas.

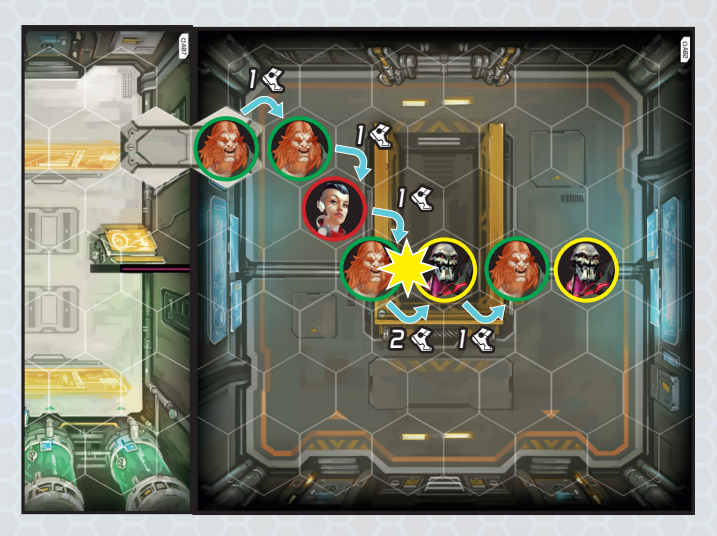

*Cadin gasta tres puntos de movimiento (atravesando la casilla en la que está 'Jazz'). Luego, ataca al Nox #2. Todavía le quedan 3 puntos de movimiento por gastar, que invierte en mover a través de la casilla del Nox #2 y terminar en Contacto con el Nox #1.*

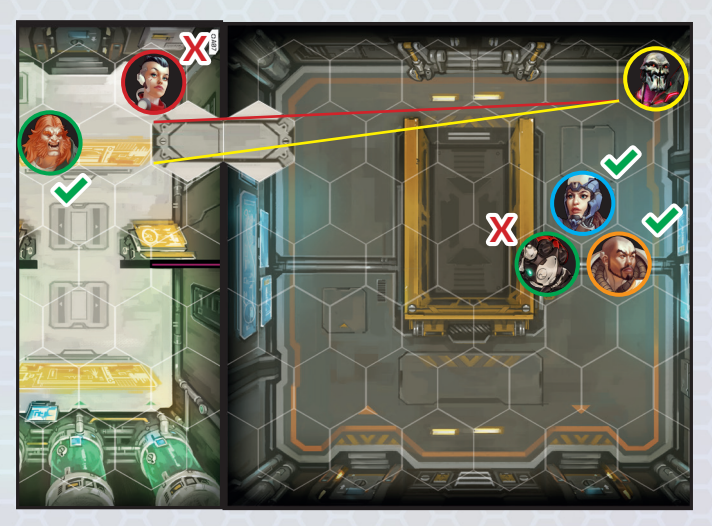

*El Nox #1 tiene Línea de Visión hacia Qiang, Uma y Cadin. No tiene Línea de Visión con Billie porque Uma la obstaculiza, ni con 'Jazz' porque el muro bloquea la Línea de Visión. Puesto que el Ataque del Nox tiene Alcance 1-8, Qiang y Uma son objetivos válidos, mientras que Cadin, al estar en Alcance 9, no lo es.*

El Alcance se expresa junto a un icono  $(\bullet \bullet \bullet)$  que indica si es necesario tener Línea de Visión al objetivo de la Acción. Si se utiliza L, además de Alcance debe existir Línea de Visión hacia el objetivo. Si se utiliza  $\bullet$  se puede seleccionar un objetivo que esté en Alcance sin necesidad de existir Línea de Visión.

#### RESOLVIENDO EL ATAQUE

Para ejecutar un Ataque se realiza una Tirada Enfrentada en la que el Atacante lanza los dados de la Tirada de Atacar del arma que está utilizando (tirada de Ataque), mientras que el Defensor lanza los dados que indique su Atributo de @Defensa (tirada de Defensa). Tanto la tirada de Ataque como la tirada de Defensa son **tiradas de Combate**, y pueden verse modificadas por cartas de Equipo, cartas de Especialidad, Habilidades y otros Efectos en juego.

Al lanzar los dados, Atacante y Defensor pueden gastar los símbolos obtenidos para activar Cambios. Los símbolos no empleados en Cambios pasan a utilizarse en la resolución.

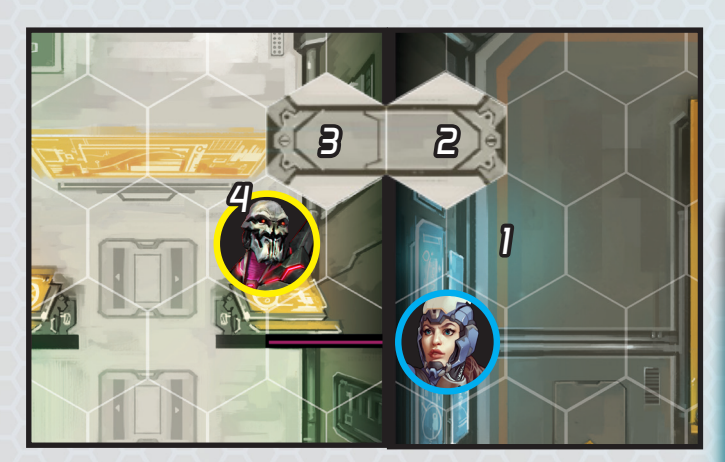

*Los dispositivos de Hacker no precisan de Línea de Visión hacia el objetivo, por lo que 'Jazz' sólo necesita que su objetivo esté dentro del Alcance de su dispositivo (0-6). En este caso, el Cadmus se encuentra en Alcance 4, luego 'Jazz' podrá ejecutar su programa Skullbuster contra él.*

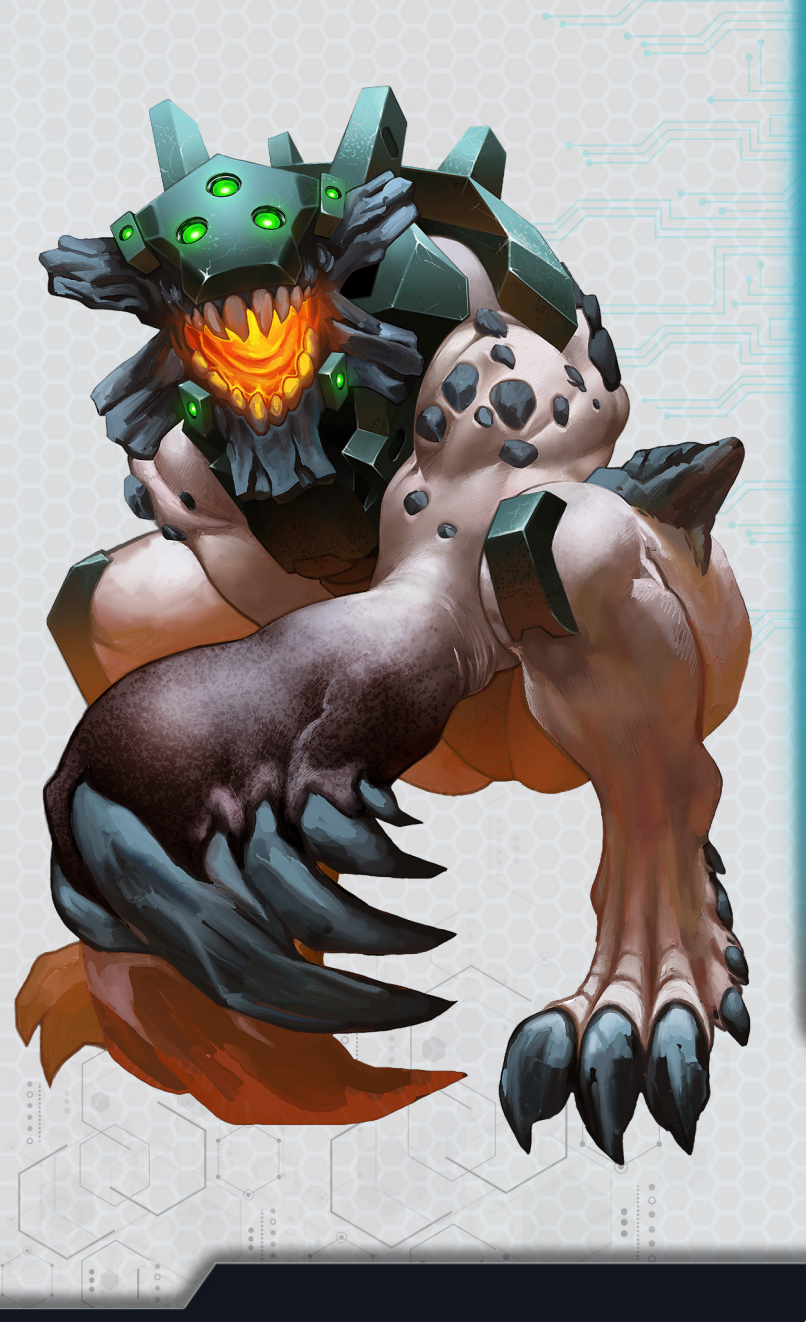

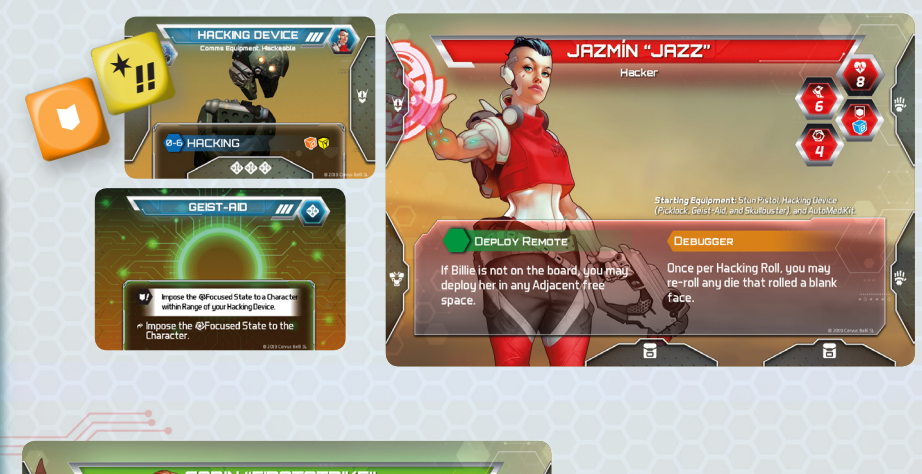

*Jazmín 'Jazz' ejecuta su programa, Geist-Aid, sobre su compañero Qiang (en Alcance 5) realizando una Tirada Simple: Lanza los dados y obtiene*  $*$  ,  $\blacksquare$  , *1* 3*. Antes de resolver la Tirada, decide gastar* 13 *para activar el Cambio y poner así el Estado* K*Concentrado sobre Uma (en Alcance 4). El resultado final de la Tirada es* 23*; puesto que en el resultado hay al menos un* 2*, 'Jazz' aplica el efecto del programa (imponer el Estado*  K*Concentrado sobre Qiang).*

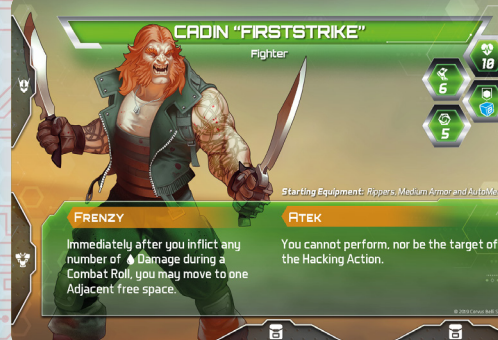

1 *Cadin ejecuta un Ataque con sus Destripadores contra el Nox 'Spec-Ops'. Los Ataques se resuelven con una Tirada Enfrentada entre el valor de Ataque del arma y la* W*Defensa del objetivo. Se lanzan los dados de ambas tiradas a la vez. Cadin obtiene:* 2*,* 2*,* 1*,* 1*,* 3*,* 3 *y el Nox:* 2*,* 1*,* 3*. Antes de resolver, Cadin podría gastar* 23 *para activar el Cambio de su Arma, pero como no hay más Enemigos, decide no hacerlo. El Nox no tiene acceso a ningún Cambio, así que se resuelve la Tirada* 

ا م

红

1 划

*Enfrentada: El* 2 *del Nox queda anulado por uno de los* 1 *de Cadin, y uno de los* 2 *de Cadin es anulado por el* 1 *del Nox, con lo que un* 2 *se acaba transformando en un* 4 *para el Nox.*

#### **TIRADAS**

En Infinity Defiance hay dos tipos de tiradas: Simples y Enfrentadas. Las Tiradas Simples no requieren de la intervención de un rival: el Personaje o el Enemigo lanza sus dados y resuelve la Tirada. Las Tiradas Enfrentadas implican siempre a dos rivales: un Personaie y un Enemigo.

Aplica la siguiente secuencia para resolver cualquier **Tirada Simple**:

- 1. Lanza los dados por el Personaje.
- $2.5i$  obtuviste un  $[4]$  puedes gastarlo para añadir dos  $*$  a la Tirada.
- 3. Si obtuviste un il puedes gastarlo para añadir dos **1** a la Tirada.
- 4. En este paso puedes gastar símbolos de la Tirada para activar los Cambios que tengas disponibles en este momento.
- 5. Si obtuviste al menos un \* la Tirada tuvo éxito.

Sigue los mismos pasos para resolver la Tirada de un Enemigo, únicamente que **siempre** que pueda gastará sus símbolos en los pasos 2, 3 y 4.

Esta es la secuencia para resolver una **Tirada Enfrentada**:

- 1. Lanza los dados por tu Personaje. Que otro jugador lance los dados en lugar del Enemigo (o tú mismo si estás jugando solo).
- 2.Si el **Enemigo** obtuvo un 7 gastará este símbolo para anular todos los  $*$  y 8 de la Tirada del Personaje.
- 3. Si el **Personaje** obtuvo un 7, puedes gastar este símbolo para anular todos los  $*$  y  $*$  de la Tirada del Enemigo o añadir dos  $\blacksquare$  a tu Tirada.
- 4. Si el **Enemigo** obtuvo un [\*] gastará este símbolo para anular todos los 1 de la Tirada del Personaje.
- 5. Si el **Personaie** obtuvo un  $*$ , puedes gastar este símbolo para anular todos los  $\blacksquare$  de la Tirada del Enemigo o añadir  $\frac{1}{2}$ dos  $\ast$  a tu Tirada.
- 6.El **Enemigo** gasta símbolos de su Tirada para activar sus Cambios.
- 7.El **Personaje** puede gastar símbolos de su Tirada para activar los Cambios que tenga disponibles en este momento.
- 8.Después de activar Cambios, el Personaje anula tantos 2 de la Tirada del Enemigo como  $\blacktriangleright$  queden en su Tirada y viceversa: el Enemigo anula  $con$  sus  $\blacksquare$  los  $\blacktriangleright$  del Personaie. En este paso sólo cuentan los  $*$  y  $\blacksquare$ que no se hayan empleado para los Cambios. Si se está resolviendo una Tirada de Combate o un programa Antipersonal, cada uno de los implicados recibe tantas fichas de  $\triangle$  Daño como  $*$  le queden a su rival al final.

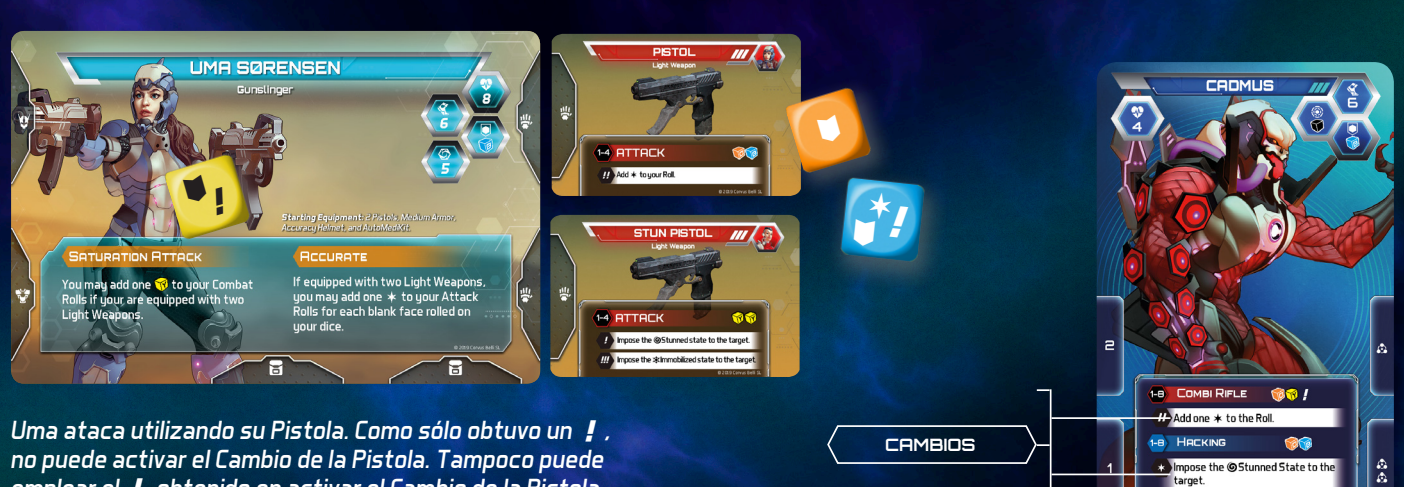

*emplear el* 3 *obtenido en activar el Cambio de la Pistola Aturdidora con la que está equipada ya que no es el arma con la que está atacando.*

#### **CAMBIOS**

Cada vez que realices una Tirada obtendrás en los dados una serie de símbolos. Las cartas de Equipo, las cartas de Software y las cartas de Especialidad te ofrecen la posibilidad de invertir los símbolos obtenidos para aplicar diversos Efectos mediante los Cambios.

Los Cambios tienen el formato siguiente:

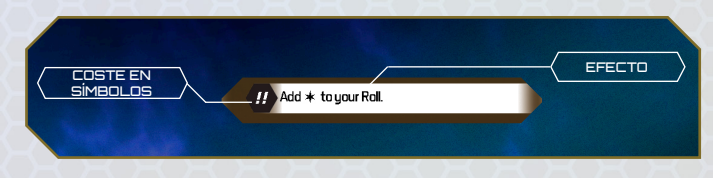

Sólo puedes activar un Cambio si estás haciendo uso de la carta en que aparece.

Para activar un Cambio, consume los símbolos especificados y a continuación aplica el Efecto indicado. Los símbolos consumidos de esta manera ya no estarán disponibles para otros Cambios, ni tampoco para la resolución de la Tirada.

Puedes repetir un mismo Cambio tantas veces como desees, con el correspondiente consumo de símbolos por cada Cambio.

Todo lo expuesto sobre Cambios es aplicable igualmente a los Enemigos:

Los Enemigos activan todos sus Cambios **siempre** antes que los Personajes, y los activarán siempre que puedan, cuantas veces les sea posible y en el orden en que aparecen en su carta de Unidad. No gastarán símbolos en activar un Cambio si sus Efectos no van a afectar al objetivo (por ejemplo: si el objetivo ya está IAturdido, los Enemigos no activarán un Cambio que imponga el Estado @Aturdido al objetivo).

# **ÉXITO CRÍTICO Y BLOQUEO CRÍTICO**

#### ÉXITO CRÍTICO

En una Tirada Enfrentada, antes de activar los Cambios, los Personajes pueden gastar el

Éxito Crítico para anular todos los  $\blacktriangleright$  de la Tirada del objetivo o pueden gastarlo para añadir dos  $*$  a su Tirada.

Los Enemigos gastarán siempre este símbolo para anular todos los 1 de las Tiradas de sus objetivos. Recuerda: los Enemigos gestionan sus símbolos antes que los Personajes.

#### BLOQUEO CRÍTICO

En una Tirada Enfrentada, antes de activar los Cambios, los Personajes y Aliados pueden gastar el Bloqueo Crítico para anular todos los  $* u$   $*$  de la Tirada del objetivo o pueden gastarlo para añadir dos  $\blacksquare$  a su Tirada.  $\mathbf{U}$ 

Los Enemigos gastarán siempre este símbolo para anular todos los  $*$  y  $\mathbb H$  de las Tiradas de sus objetivos. Recuerda: los Enemigos gestionan sus símbolos antes que los Personaies.

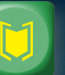

#### **HACKEAR**

Los Personajes equipados con un dispositivo de hacker pueden ejecutar una de las Acciones descritas en las cartas de Software instaladas en su dispositivo.

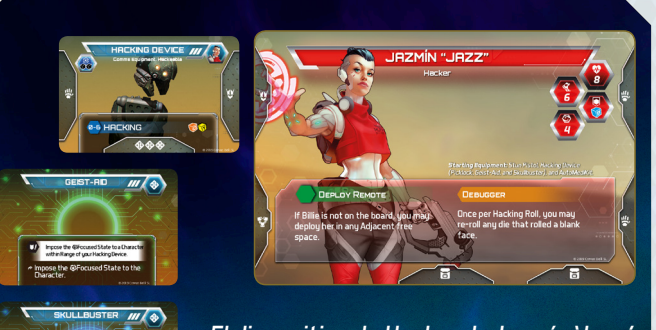

*El dispositivo de Hacker de Jazmín 'Jazz' puede tener instalados hasta tres programas. Inicialmente, la hacker de Corregidor lleva instalados Geist-Aid, Skullbuster y Picklock.*

- $\blacktriangleright$  Cada dispositivo de hacker tiene un número de  $\clubsuit$  que indica cuántas cartas de Software puede tener instaladas.
- ▶ El **Alcance** determina las distancias mínima y máxima a la que debe estar el objetivo del Personaje cuando una de estas cartas de Software precise de uno. No es necesario tener Línea de Visión hacia el objetivo.

▶ La Tirada de Hackear indica los dados a lanzar cuando se ejecute la Acción Hackear. Esta Tirada puede verse modificada por las cartas de Software, cartas de Especialidad, otras habilidades o Efectos en juego.

Las cartas de Software pueden ser de tres tipos: Demonios, Controladores y Antipersonales.

 Los **Demonios** se ejecutan constantemente en el dispositivo de hacker. No requieren Tirada ya que sus Efectos están siempre disponibles.

Los **Controladores** representan Acciones que necesitan tener éxito en una Tirada Simple utilizando el valor de Hackear del dispositivo de hacker para poder aplicar sus Efectos. Pueden precisar de un objetivo, ya sea un Personaje, un Aliado o un Enemigo.

Los **Antipersonales** sólo pueden ejecutarse contra un objetivo Enemigo que tenga la etiqueta *Hackeable*. Para aplicar sus Efectos, se debe resolver una Tirada Enfrentada entre el valor de Hackear del dispositivo de Hacker y la @Protección Biotecnológica (PB) del objetivo. Al ser Tirada Enfrentada, los  $*$  no cancelados se convierten en  $\spadesuit$  para el oponente durante la resolución.

#### **EQUIPAR**

Permite al Personaje redistribuir su Equipo entre sus & Manos,  $V$ Cabeza,  $V$ Torso y 音Mochila. Al mismo tiempo se puede intercambiar Equipo con cualquier número de Personajes que estén en casillas adyacentes (incluso Inconscientes). Un Personaje que recibe Equipo puede redistribuir gratuitamente todo su Equipo en ese momento.

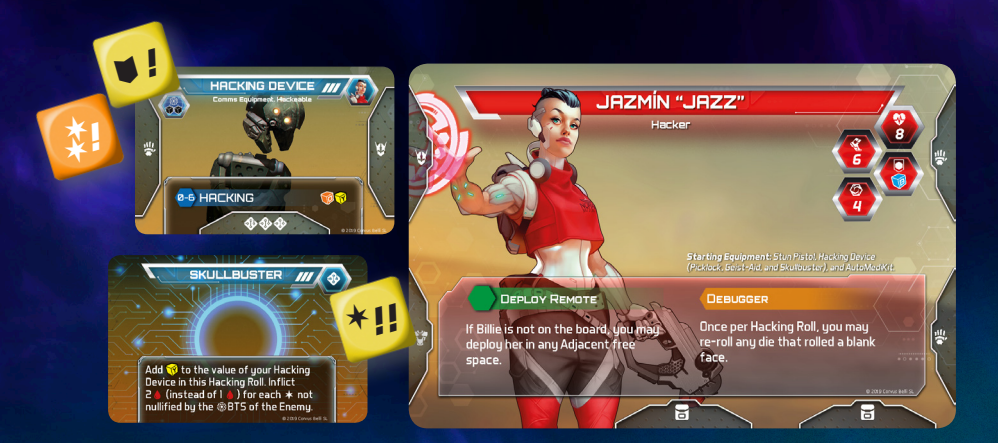

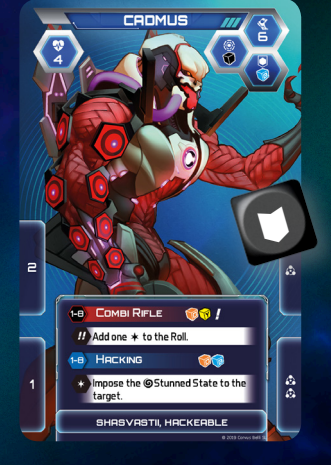

*Jazmín 'Jazz' ejecuta su programa Skullbuster contra el Cadmus. Puesto que se trata de un programa Antipersonal, se debe resolver mediante una Tirada Enfrentada entre el valor de Hackear del dispositivo (modificada por el propio Skullbuster, que añade un* .*) y la*  M*Protección Biotecnológica del Cadmus. Ambos lanzan los dados; 'Jazz' obtiene* 2*,* 2*,*  2*,* 1*,* 3*,* 3*,* 3*,* 3*; y el Cadmus* 1*. El* 1 *del Cadmus anula uno de los* 2 *de 'Jazz', por lo que los otros dos* 2 *se transforman en dos* 4*. Por efecto de Skullbuster, estos dos* 4 *se doblan, así que el Cadmus recibe un total de 4*4*, suficiente para freírle el cerebro y acabar con él.* 

Las cartas de Equipo que no puedan asignarse a ninguna localización en la carta de Personaje, o no puedan añadirse al inventario por algún motivo, deberán retirarse del juego.

La carta AutoMediKit es personal y **no puede** intercambiarse de ninguna forma.

#### **DESCANSAR**

Para poder ejecutar esta Acción es preciso que no haya Enemigos en las casillas adyacentes al Personaje. Descansar permite al Personaje curarse 2♦, eliminar 1⁄2 y quitarse un Estado.

#### **INTERACTUAR**

Esta Acción permite al Personaje hacer uso de diversos elementos de la misión o relacionarse con Personajes neutrales:

▶ **Contenedores**. Interactuar con un Contenedor te permite robar tantas cartas de Botín como indica el número inscrito sobre él en la descripción de la misión. A continuación, puedes ejecutar gratuitamente una Acción **Equipar**. Después de robar las cartas de Botín, dale la vuelta a la ficha de Contenedor para indicar que está vacío.

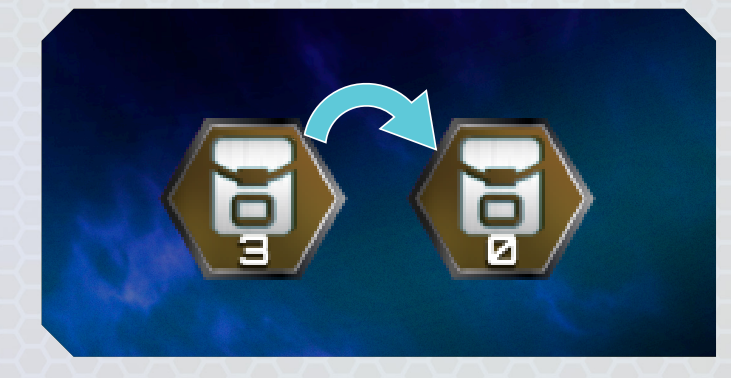

Las casillas en las que haya un Contenedor se consideran casillas con obstáculos.

▶ **Puertas**. Las Puertas se abren automáticamente al interactuar con ellas. Cuando abras una Puerta, reemplaza el marcador de puerta cerrada por el de puerta abierta.

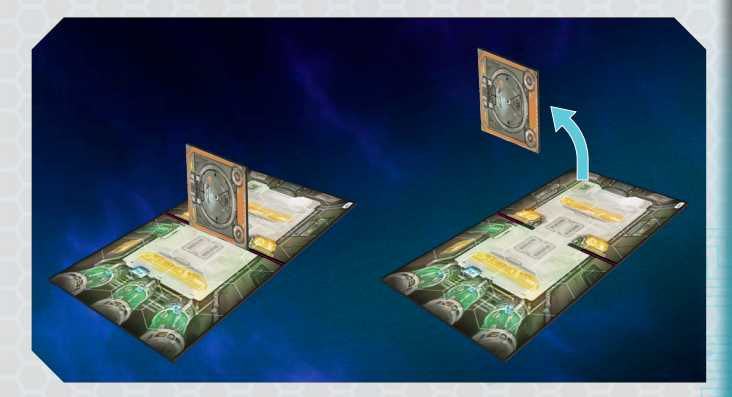

Las **Puertas de Seguridad** no se pueden abrir ejecutando la Acción Interactuar. Para abrirlas será necesario Interactuar con una Consola o satisfacer algún requisito descrito en la misión.

Una vez abiertas, las Puertas y las Puertas de Seguridad no pueden volver a cerrarse a menos que lo especifiquen las reglas de la misión.

▶ **Consolas**. Interactuar con una Consola es un proceso que puede llevar más o menos tiempo en función de las habilidades del Personaje. Al declarar una Acción de Interactuar con Consola ganas automáticamente 1g. Sigue los pasos:

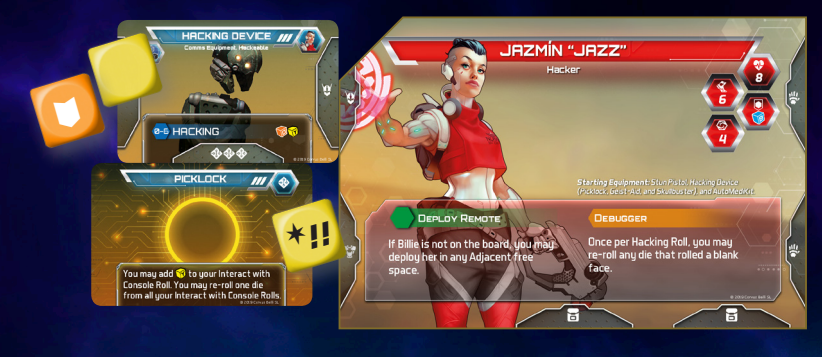

*Jazmín 'Jazz' ejecuta la Acción Interactuar con la Consola 1. En vez de lanzar un* - *opta por utilizar su dispositivo de Hacker, con lo que lanza* ,*,* . *más un* . *adicional que le proporciona su programa Demonio Picklock. 'Jazz' obtiene*  $\star$  ,  $\blacktriangleright$  ,  $\blacktriangleright$  ,  $\blacktriangleleft$  . En *primer lugar, está obligada a asignar el* 2 *y un* 3 *a las entradas 1 y 2, ya que debe asignar todos los símbolos posibles. El segundo* 3 *se descarta, ya que no hay sitio para él en ninguna entrada. En cuanto al* 1*, 'Jazz' puede decidir si quiere asignarlo a la entrada 1 o a la entrada 3.*

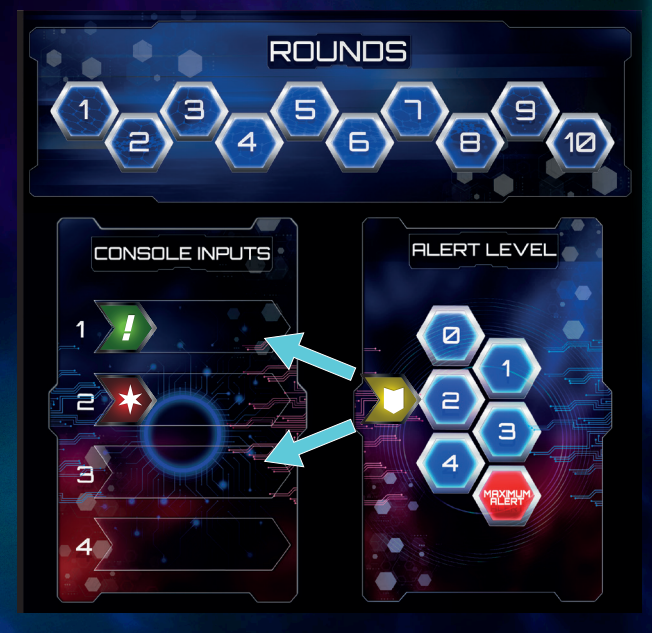

- 1. Lanza un **10**. Si estás equipado con un dispositivo de hacker, puedes lanzar el valor de Hackear en su lugar.
- 2.Asigna cada símbolo obtenido a una de las entradas que tiene la Consola, descritas en la misión.
- 3. Uno a uno, cada símbolo debe asignarse a una de las entradas que requieran de dicho símbolo para activarse. Tú decides en qué orden se asignan, pero no puedes descartar símbolos teniendo al menos una entrada en la que asignarlos.
- 4.No puedes asignar símbolos de más a una entrada. Los símbolos sobrantes se descartan.
- 5. Los símbolos asignados quedan guardados para futuras Interacciones.
- 6.En orden numérico, aplica los Efectos de cada entrada de la Consola si ha sido completada con todos los símbolos necesarios durante esta Interacción.

Utiliza las fichas de Símbolos para gestionar los símbolos asignados a una Consola. Si han quedado entradas de la Consola sin completar, puedes seguir ejecutando Acciones de Interactuar hasta que consigas los símbolos necesarios.

Una vez por Activación, puedes **añadir dos fichas de Refuerzos** a la Reserva de Refuerzos para hacer una nueva Tirada (la misma que en el paso 1) y tener más símbolos que asignar.

#### **ALIANOS**

Los Aliados pueden comenzar la misión desplegados en alguna casilla si así lo indican las Instrucciones de la misión, o bien pueden ser Personajes neutrales con los que se ha Interactuado con éxito. Están representados por una carta de Aliado en la que se muestran los valores de sus Atributos y en la que pueden tener Ataques o Habilidades propias disponibles durante la misión. Coloca la carta de Aliado en el área de juego a disposición de todos los jugadores en el momento en que forme parte del equipo de los Personajes.

**A todos los efectos, un Aliado es un Personaje**, así que cuenta con su propia Activación cada Ronda. Durante su Activación, un Aliado puede ejecutar dos Acciones de las disponibles para los Personajes. Tiene perfil propio y puede ser designado como objetivo por los Enemigos. A menos que tenga ranuras de localización y/o Mochila, sólo puede portar Equipo que no requiera de localización ni espacio en la Mochila. Las Tiradas de un Aliado que utilicen un valor "-" en un Atributo no obtienen símbolos pero se considera que se efectúan.

Puede ganar gAggro pero no puede conseguir @Intel Packs para él ni para el resto de Personajes.

Los Aliados que caigan Inconscientes pueden ser tratados con un MediKit o un Medjector.3

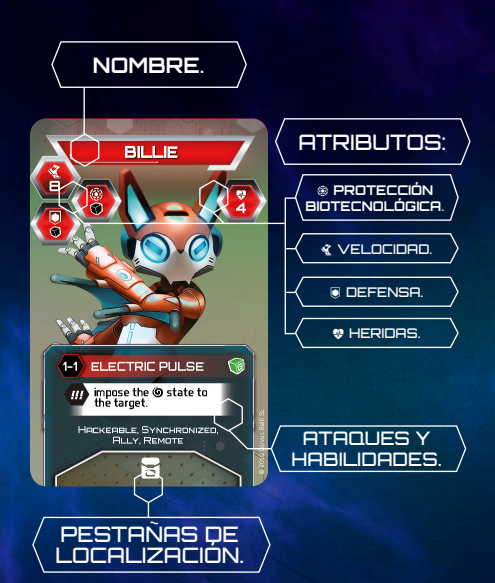

No se puede Interactuar con una Consola que tenga todas sus entradas completas.

Las casillas en las que haya una Consola se consideran casillas con obstáculos.

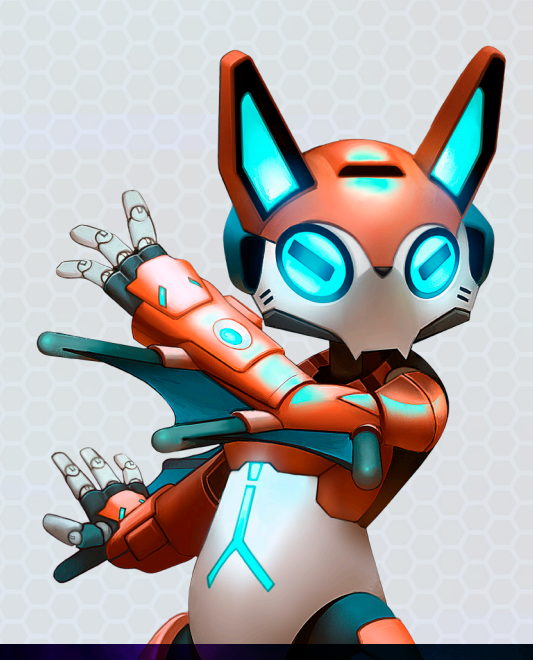

#### **SINCRONIZADOS**

Los Aliados con esta etiqueta dependen de un Controlador, cuyo nombre aparecerá en su carta de Personaje Neutral. Los Aliados Sincronizados se activan **siempre** inmediatamente antes o después que su Controlador.

#### **REMOTOS**

Los Remotos son unidades semiautónomas de apoyo, con escaso blindaje pero muy veloces y versátiles. Para curar sus Heridas sólo se puede utilizar un Kit de Reparación. Cuando un Remoto caiga Inconsciente, retira su marcador o miniatura del tablero y elimina todas las fichas de Daño y Estados que tenga. Roba una carta de Secuelas boca abajo y colócala junto a su carta de Aliado. Su Controlador recibe en ese momento el Estado **@Aturdido.** 

Los Remotos pueden ser invocados nuevamente por sus Controladores mediante alguna Acción en su carta de Personaje, pero únicamente si el Remoto tiene menos cartas de Secuelas que el valor impreso de su Atributo de Heridas.

Los Remotos no obstaculizan la Línea de Visión de Personajes, Aliados ni Enemigos.

▶ **Personaje Neutral**. La Acción Interactuar permite al Personaje establecer contacto con un Personaje Neutral para convertirlo automáticamente en un **Aliado**, pasando a formar parte del equipo de Personajes desde ese instante. A menos que una misión lo requiera, los Personajes Neutrales convertidos en Aliados pasan a formar parte de la tripulación de la Defiance y no vuelven a ser desplegados en el tablero, pero pueden cumplir importantes funciones en la nave (ver Juego de Campaña - pág. 28).

#### **AUTOMEDIKIT**

Al inicio de cada misión, todos los Personajes están equipados con un AutoMediKit, un dispositivo nano-sanitario integrado en sus equipos personales tácticos. Se trata de un sofisticado aparato de la más alta tecnología. Además de monitorizar los signos vitales de su portador, inyecta automáticamente nano-reparadores de acción rápida, permitiéndole seguir combatiendo.

Esta Acción sólo está disponible para Personajes Inconscientes y es la única que pueden ejecutar mientras tengan dicho Estado. Es necesario tener la carta de Equipo AutoMediKit. Al ejecutar esta Acción, el jugador que controla al Personaje descarta la carta de AutoMediKit, retira la carta de Estado Inconsciente y cura hasta ocho ♦. A continuación, el Personaje sufrirá una Secuela: roba dos cartas de Secuelas, descarta una y sitúa la otra junto a su carta de Personaje. Devuelto a la consciencia, el Personaje puede ejecutar la Acción restante permitida durante su Activación (además de las Gratuitas).

# **ENEMIGOS**

Los Enemigos se activan en grupos llamados Unidad.

La carta de Unidad de una tropa enemiga indica el número de miniaturas que la componen. El color de fondo en su nombre indica el nivel de dificultad que supone para los Personajes: Azul (Novata), Rojo (Veterana) y Negro (Personalidad). Las cartas de Unidad tienen un perfil en cada cara con diferente nivel de dificultad. Las Instrucciones de la misión indican con qué nivel se despliega una Unidad Enemiga, por lo que su carta deberá mostrarse por dicho nivel. Las reglas de la misión pueden requerir que se volteen las cartas de Unidad, representando así que los Enemigos aumentan su nivel de dificultad (ver Nivel de Alerta pág. 25).

Las cartas de Unidad con el color de fondo gris para su nombre pueden seguir reglas especiales descritas en este manual o en las Instrucciones de la misión.

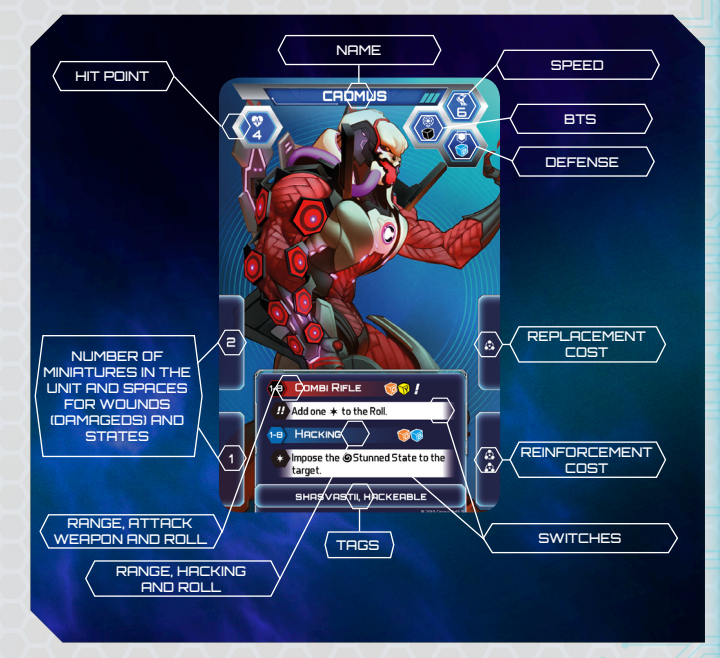

#### UNIDADES ALINEADAS, UNIDADES DESPLEGADAS Y UNIDADES DISPONIBLES

Durante la preparación de la misión, las cartas de Unidad se agrupan en:

- ▶ **Unidades Alineadas**. En este mazo están las cartas de todas las Unidades con posible presencia en el transcurso de la misión. Todas las cartas de Unidad que necesites al desplegar Enemigos en el tablero salen de este mazo.
- ▶ **Unidades Desplegadas**. Las Unidades que están actualmente en el tablero de juego. Siempre que despliegues una Unidad (ya sea durante la preparación de la misión o durante su transcurso) toma su correspondiente carta de Unidad del mazo de Unidades Alineadas.
- ▶ **Unidades Disponibles**. Las cartas de Unidad de las Unidades Desplegadas que son eliminadas, y poseen valor de *Reaparición*, se trasladan aquí, formando un mazo boca arriba. Coloca siempre la última carta de Unidad en llegar debajo del mazo. Las Instrucciones de la misión pueden especificar que algunas Unidades comiencen Disponibles. En ese caso, toma su correspondiente carta de Unidad del mazo de Unidades Alineadas y compón el mazo de forma que las Unidades aparezcan en el mismo orden que se enumeran en las Instrucciones de la misión.

#### **ACTIVACIÓN**

Al Inicio de la Ronda, toma las **cartas de Iniciativa** de cada una de las Unidades desplegadas, mézclalas formando el mazo de Iniciativa y colócalo boca abajo junto a las cartas de Unidad. Por cada Unidad Enemiga Desplegada, roba una carta boca abajo del mazo de IA y asígnala a la Unidad colocándola boca abajo junto a la carta de Unidad.

Cuando sea el turno de activar una Unidad Enemiga, roba la primera carta del mazo de Iniciativa y colócala boca arriba para saber qué Unidad se activa. A continuación, voltea la carta de IA que tiene asignada la Unidad seleccionada. Todos los Enemigos de la misma Unidad tratarán de ejecutar, en orden, las Instrucciones de la carta de IA correspondientes a su nivel de dificultad (azul o rojo) hasta haber ejecutado, como máximo, dos de ellas.

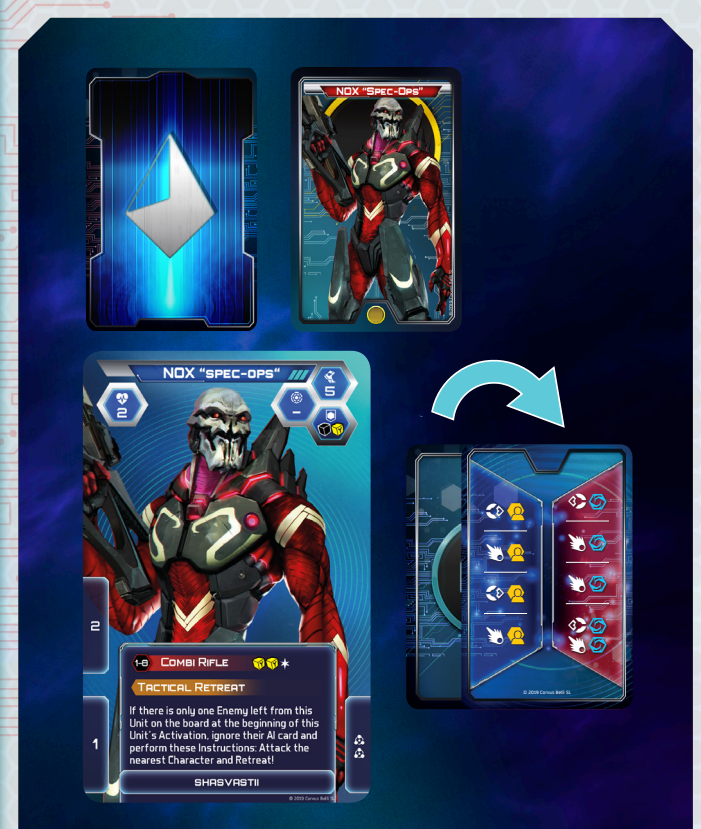

*Es turno de la IA para activar una Unidad. Se roba la siguiente carta de Iniciativa y le toca el turno a la Unidad de Nox 'Spec-Ops'. Entonces, se voltea su carta de IA. Tanto el Nox 'Spec-Ops' #1 como el Nox 'Spec-Ops' #2 tratarán de ejecutar hasta dos de las Instrucciones de la columna azul, que corresponde con su nivel de dificultad. Si la Unidad mostrase su ota cara (con el fondo en rojo), los Enemigos atenderían a las Instrucciones de la columna con fondo rojo.*Si la carta de Iniciativa representa a una Unidad que ya no se encuentra Desplegada en el tablero, retírala del mazo y roba una nueva carta de Iniciativa.

Cuando el mazo de Iniciativa se haya agotado, no se podrán activar más Unidades Enemigas.

#### CARTAS DE IA

Al inicio de la partida, mezcla las cartas de IA para crear el mazo de IA. Colócalo boca abajo al alcance de los jugadores en el área de juego.

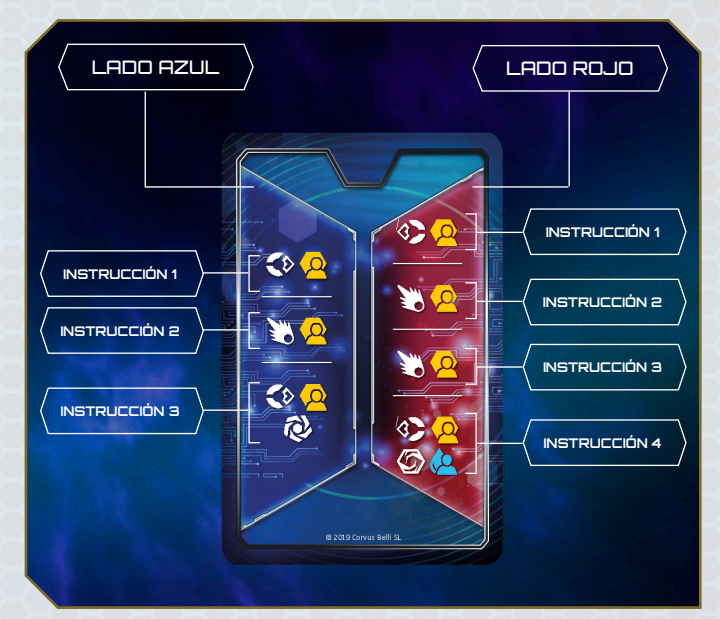

Las cartas de IA presentan una serie de Instrucciones que dictan el comportamiento de todas las miniaturas de la Unidad. Están divididas en dos columnas, una para cada nivel de dificultad (Azul y Rojo). Durante su activación, la Unidad ejecutará las Instrucciones correspondientes a su color e ignorará las de la otra columna.

Cuando deba desplegarse una Unidad en el tablero (por ejemplo, al abrirse una Puerta), se le asignará inmediatamente una carta de IA boca abajo, se tomará su carta de Iniciativa y se mezclará con el mazo de Iniciativa.

Aunque algunas Unidades tienen ya impresas las Instrucciones en su carta de Unidad para reflejar un comportamiento particular que las define, se les asigna carta de IA como a cualquier otra Unidad (aunque no ejecuten las instrucciones de dicha carta, ayudan a agotar el mazo de IA).

Al final de la Ronda, descarta las cartas de IA asignadas a las Unidades Enemigas formando un mazo de descartes. Cuando se agote el mazo de IA, mezcla el mazo de descartes para crear un nuevo mazo de IA y **avanza una posición el Nivel de Alerta**.

#### INSTRUCCIÓN

Cuando una Unidad se activa, los Enemigos que la integran tratarán de ejecutar, cada uno individualmente y en orden, todas las Instrucciones descritas en su carta de IA (o en su carta de Unidad si las hubiese) siguiendo el orden de lectura, hasta haber ejecutado dos de ellas. No ejecutarán la siguiente Instrucción hasta haber terminado la ejecución de la primera y haber aplicado todas sus consecuencias y efectos derivados. Primero, ejecutará las Instrucciones el Enemigo número 1 de la Unidad, luego el número 2, y así sucesivamente.

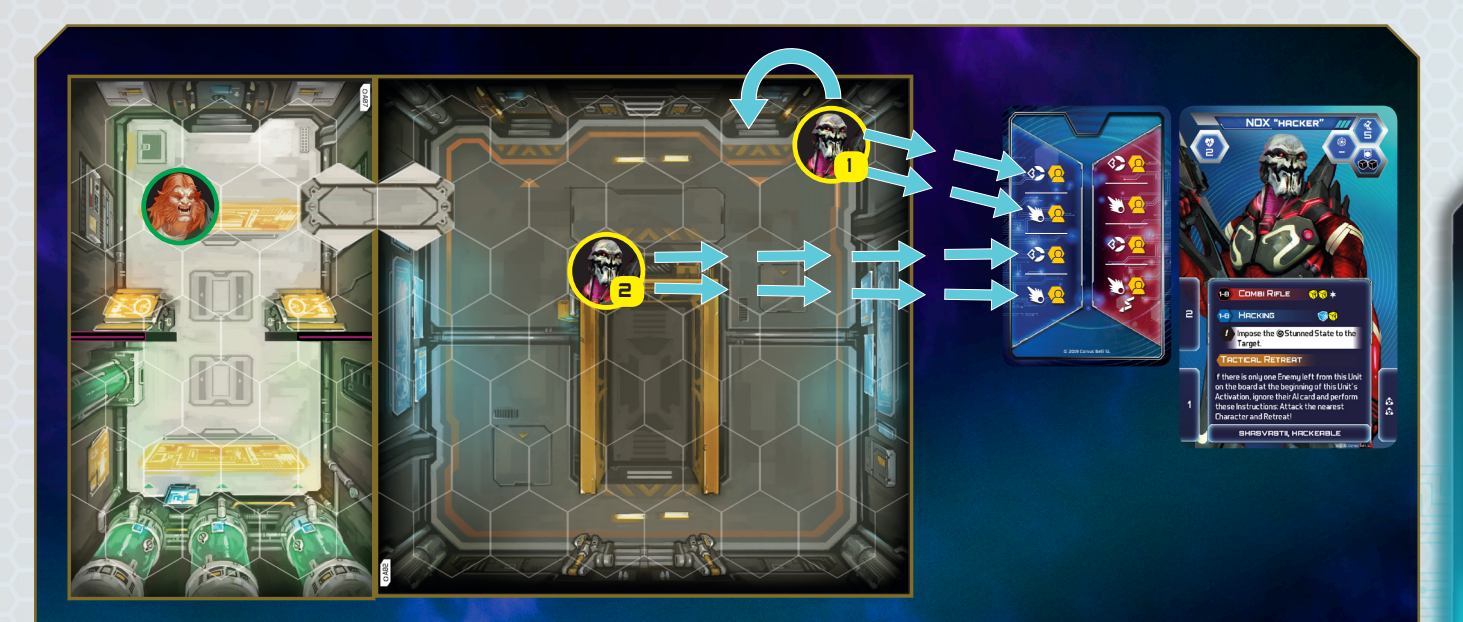

*Es turno de Activación de la Unidad de Nox 'Spec-Ops'. Siguiendo el orden numérico, el Nox #1 sigue las Instrucciones de la columna azul correspondiente al nivel de su Unidad. En primer lugar tiene un Tomar Objetivo - Objetivo Más Cercano. Cadin es el objetivo en Línea de Visión más cercano, y puesto que está en Alcance 9 y el Ataque del Nox tiene Alcance 1-8, el Nox debe ejecutar un movimiento, avanzando una casilla para tener a Cadin en Alcance máximo de su arma. A continuación, trata de ejecutar la siguiente Instrucción: Atacar - Objetivo Más Cercano. Puesto que Cadin es el objetivo más cercano, el Nox #1 ejecuta un Ataque con su arma contra el ariadno. El Nox #1 ha ejecutado ya dos Instrucciones, así que es turno para el Nox #2. La primera Instrucción se ignora, ya que Cadin está en Línea de Visión y Alcance del Nox #2, así que pasa a ejecutar la segunda: Atacar - Objetivo Más Cercano. Luego el Nox #2 ataca a Cadin. El Nox #2 sólo ha ejecutado una Instrucción así que pasa a la siguiente: Tomar Objetivo - Objetivo Más Cercano. De nuevo, el objetivo más cercano en Línea de Visión y Alcance de su Ataque es Cadin, por lo que la Instrucción se ignora, y el Nox #2 pasa a ejecutar la última Instrucción: Atacar - Objetivo Más Cercano, atacando a Cadin una vez más. Con esto, el Nox #2 ha ejecutado sus dos Instrucciones.*

Dependiendo de su situación en el tablero, es posible que cada Enemigo ejecute Instrucciones diferentes de la misma carta de IA, que sólo pueda ejecutar una o incluso ninguna Instrucción. Cada Instrucción representa una Acción en la Activación de cada miniatura Enemiga que compone la Unidad, por lo que debe respetarse la regla de no ejecutar más de dos Acciones por Activación.

Algunas Instrucciones pueden aparecer agrupadas dentro de la carta de IA. Debe tratarse al grupo como una sola Instrucción a efectos de contabilizar el número de Instrucciones ejecutadas por el Enemigo. Las Instrucciones agrupadas se ejecutan en el orden en que aparecen y, a menos que se indique lo contrario, no es necesario poder ejecutar la primera para ejecutar la segunda.

#### **MALVADA IA**

Si al ejecutar las Instrucciones de las cartas de IA o al aplicar los Efectos de las Acciones y Habilidades especiales de los Enemigos surgen múltiples opciones, los jugadores deberán escoger siempre aquella que resulte más perjudicial para los Personajes.

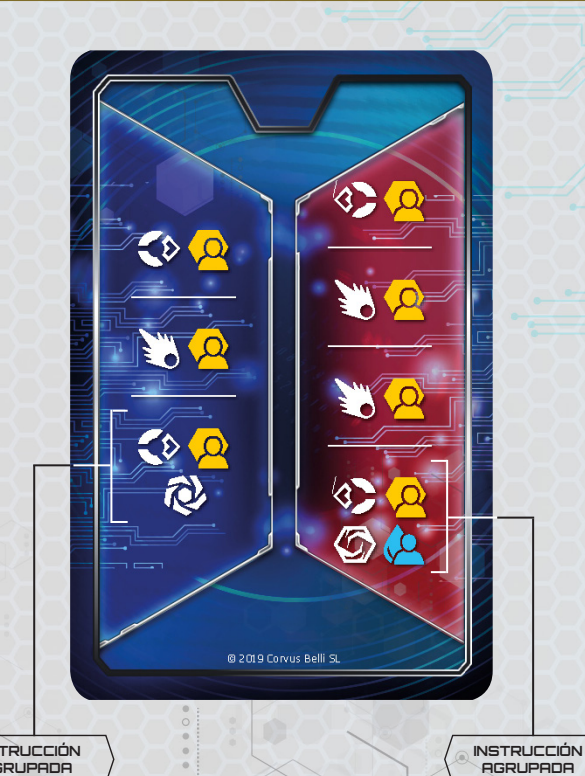

**INSTRUCCIÓN AGRUPADA**

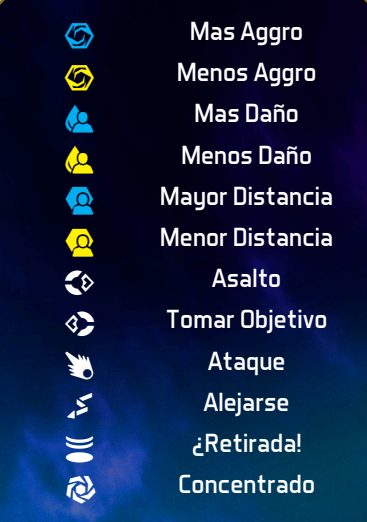

En caso de tener varias opciones o soluciones para resolver una Instrucción, deberá aplicarse la regla **Malvada IA**.

El objetivo de una Instrucción determina el Personaje (o Aliado) sobre el cual o con respecto al cual el Enemigo activado ejecuta la Acción. Si no es posible ejecutar la Instrucción sobre dicho objetivo, se seleccionará al siguiente Personaje o Aliado que cumpla los requisitos. De no haber ningún objetivo disponible, se tomará al más cercano. Los Personajes y Aliados Inconscientes no pueden ser objetivo de una Instrucción.

En caso de tener dos o más posibles objetivos, en igualdad de condiciones, se seleccionará uno siguiendo este criterio:

- 1. Seleccionar un Aliado antes que a un Personaje.
- 2.Seleccionar al Personaje con más gAggro.
- 3. Seleccionar al Personaje o Aliado que no se haya activado aún.
- 4. Seleccionar al Personaje o Aliado con más fichas de  $\spadesuit$  Daño.
- 5.Seleccionar al Personaje o Aliado con el menor valor de **W**Heridas.
- 6.Seleccionar un Personaje o Aliado aleatoriamente.

#### **HACKEABLE**

Un Personaje es Hackeable si al menos una carta de Equipo con la que esté equipado tiene la característica "Hackeable" impresa en ella.

Los Enemigos Hackeables tienen esta característica impresa en su carta de Unidad.

Las posibles Instrucciones son:

- **Atacar**. El Enemigo ejecuta su Ataque contra el objetivo especificado. En caso de tener varios Ataques disponibles, deberá aplicarse la regla Malvada IA. Si no hay objetivos en Alcance y Línea de Visión de ningún Ataque, el Enemigo se saltará esta Instrucción.
- ▶ s**Tomar objetivo**. Si al menos un Personaje está en Alcance y Línea de Visión de uno de los Ataques del Enemigo, éste se salta la ejecución de esta Instrucción. De lo contrario, el Enemigo ejecuta la Acción Mover y gasta tantos Puntos de Movimiento disponibles como sea necesario para situarse en una casilla desde la que obtenga Línea de Visión y esté al mayor Alcance posible con el objetivo de forma que pudiese atacar desde allí. Si aun moviendo, es imposible tomar un objetivo, el Enemigo se moverá para reducir distancia con el Personaje más cercano.
- ▶ **<

<b>Asalto**. Si al menos un Personaje está en Contacto con el Enemigo, éste se salta la ejecución de esta Instrucción. De lo contrario, el Enemigo ejecuta la Acción Mover y gasta tantos puntos de movimiento como sea necesario para reducir distancia con el objetivo tratando de situarse en el menor Alcance Mínimo de todos sus Ataques y tener Línea de Visión hacia el objetivo.

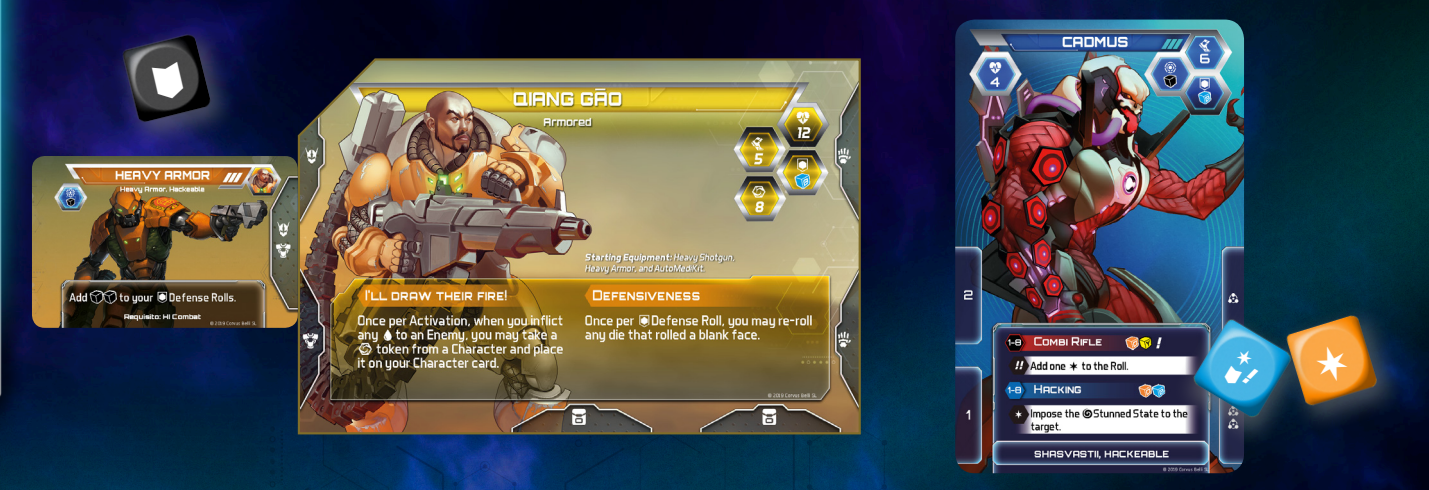

*La armadura pesada de Qiang posee la característica Hackeable, que convierte a Qiang en un objetivo Hackeable. Durante su Activación, el Cadmus ejecuta la Instrucción Atacar contra Qiang. Puesto que es Hackeable, en vez de usar su Fusil Combi, el Cadmus hará un Ataque Hacker contra el Yu Jing. Para ello, se enfrenta el valor de Hackeo del Cadmus contra toda la* M*Protección Biotecnológica del equipo de Qiang. El Cadmus obtiene* 2*,* 2*,*  1*,* 3 *y Qiang* 1*. Uno de los* 2 *del Cadmus es anulado por el* 1 *de Qiang, pero el otro se convierte en un* 4 *que recibe Qiang.*

- ▶ f**Alejarse**. El Enemigo ejecuta una Acción Mover y gasta tantos Puntos de Movimiento disponibles como sea necesario de forma que aumente la distancia con el objetivo.
- **▶ \ iRetirada!** La miniatura Enemiga se retira del tablero. Si se trata de la última miniatura de la Unidad, añade una ficha de Refuerzos a la Reserva de Refuerzos. Si la Unidad posee valor de *Reaparición*, pon la carta de Unidad debajo del mazo de Unidades Disponibles; de lo contrario, retírala del juego.
- ▶ **Ataque Hacker**. Los Enemigos ejecutarán este tipo de Ataque en vez de su Ataque normal siempre que el objetivo tenga la característica Hackeable en alguna de sus cartas de Equipo. Para resolverlo, se efectuará una Tirada Enfrentada entre el valor de 'Ataque Hacker' que tenga la Unidad y la Protección Biotecnológica del objetivo.

#### PALABRAS CLAVE

Las características o equipo comunes a varias Unidades se expresa mediante una etiqueta o palabra clave. Se deben aplicar los siguientes Efectos:

- ▶ **Ataque Sorpresa**. Cuando esta Unidad despliegue o reaparezca, introduce su carta de Iniciativa en el mazo de Iniciativa pero no despliegues sus miniaturas. Cuando se robe su carta de Iniciativa, resuelve para cada Enemigo en orden: -Despliega la miniatura del Enemigo en una casilla adyacente en Contacto con el último Personaje que se haya activado esta Ronda. Si no fuese posible ocupar ninguna casilla adyacente, el Enemigo se situará en la casilla más cercana. -La única Instrucción de su Activación será ejecutar un Ataque contra el último Personaje activado esta Ronda. Descarta la carta de IA de la Unidad como si se hubiese ejecutado.
- ▶ **Emboscadores**. Los Enemigos de esta Unidad se despliegan todos con el Estado  $\ominus$ Oculto.
- ▶ **Especialista CC**. Cuando sea objetivo de un Ataque declarado por un Personaje o Aliado en Contacto, este Enemigo utiliza la Tirada de su Ataque CC en vez de su valor de *ODefensa*.
- ▶ **Grande**. Los Personajes, Aliados y Enemigos no ven interrumpida su Línea de Visión hacia el Enemigo Grande a causa de otras miniaturas. Recíprocamente, el Enemigo tampoco ve interrumpida su Línea de Visión por Personajes, Aliados ni Enemigos.
- ▶ **Guerrero Nato**. Los objetivos en Contacto no pueden activar Cambios ni aplicar los Efectos de la Especialidad "Especialista en Cuerpo a Cuerpo".

▶ **Visor**. La Línea de Visión trazada desde el Enemigo con esta característica no se ve interrumpida al atravesar casillas de baja visibilidad.

# **REGLAS ADICIONALES**

# **CÓMO RESOLVER CONTRADICCIONES**

En el caso de que dos o más reglas parezcan contradecirse debe aplicarse la siguiente guía de resolución de contradicciones, que está ordenada de menor a mayor prioridad:

- 1. Las reglas de las cartas de Personaje tienen prioridad sobre las descritas en este manual.
- 2.Los efectos de las cartas de Equipo, cartas de Software, cartas de Especialidad y cartas de Unidad prevalecen sobre las cartas de Personaje y las reglas descritas en este manual. Si hay un conflicto entre dos cartas, debe aplicarse la regla Malvada IA.
- 3. Las Instrucciones de la misión prevalecen por encima de los efectos de cualquier carta y de este manual.
- 4.Si una regla indica que algo **no puede** suceder, entonces esta prohibición tiene preferencia sobre todo lo demás.

# **MOVIMIENTO Y LÍNEA DE VISIÓN**

Por defecto, todas las casillas del tablero se consideran casillas libres. Pero algunas pueden estar marcadas en todos o algunos de sus lados con un color para indicar reglas especiales que afectan al movimiento o la Línea de Visión:

▶ **Violeta**. Un lado en este color interrumpe siempre la Línea de Visión e impide el movimiento a través suya. Las casillas rodeadas por este color son **Casillas bloqueadas**.

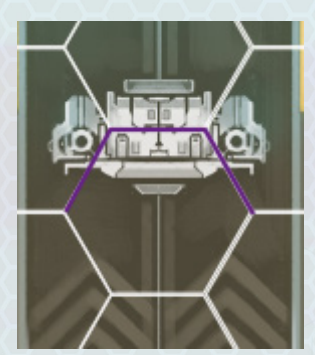

▶ **Rojo**. Un lado en este color interrumpe siempre la Línea de Visión, pero no impide el movimiento a través suya.

Las casillas rodeadas por este color son **Casillas de baja visibilidad**.

- ▶ **Azul discontinuo**. Un lado en este color no interrumpe la Línea de Visión, pero es necesario gastar dos puntos de movimiento para atravesarlo. Las casillas rodeadas por este color son **Casillas de Terreno Difícil**.
- ▶ **Amarillo**. Las casillas rodeadas por este color tienen reglas especiales descritas en las Instrucciones de la misión.

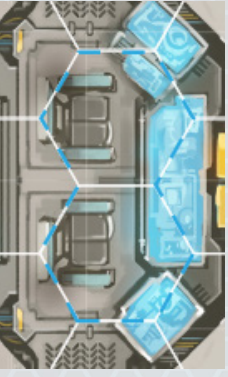

▶ **Casillas con obstáculos**. Estas

casillas permiten avanzar a ellas pagando dos puntos de movimiento en vez de uno, pero está prohibido finalizar el movimiento sobre ellas. No bloquean la Línea de Visión. Las casillas en las que haya un Contenedor o una Consola se consideran casillas con obstáculos.

## g**AGGRO**

El Aggro es una medida del nivel de amenaza que el Personaje supone para los Enemigos. Cuanto más éxito tenga un Personaje (infligiendo 4Daño, hackeando, etc), más llamará la atención de los sistemas de seguridad. Las Instrucciones de las cartas de IA a menudo tomarán como objetivo al Personaje con mayor gAggro considerando que es el rival a batir; o al de menor gAggro considerando que es el más inofensivo.

Durante su Activación, los Personajes ganan 1gAggro si:

- $\triangleright$  Durante su Activación han infligido al menos 1 $\spadesuit$  a Enemigos o Estructuras.
- ▶ Interactúan con una Consola.

Al final de su Activación, cada jugador debe comparar las fichas de  $\oslash$  que tiene su Personaje con el valor de su Atributo de Aggro Máximo en su carta de Personaje. El jugador debe retirar de su carta de Personaje la cantidad de fichas de  $\oslash$  que exceda su Aggro Máximo y convertirlas en fichas de Refuerzos que se añaden a la Reserva de Refuerzos.

## **INCONSCIENCIA Y MUERTE**

Cuando un Personaje acumule tanto  $\bigcirc$  Daño como el valor de su Atributo V Heridas, el jugador que controla el Personaje debe eliminar todos los estados y fichas de gAggro de la carta de Personaje, y recibe el estado **Inconsciente**. Un Personaje no puede tener más fichas de  $\spadesuit$  Daño que su valor de  $\spadesuit$  Heridas: Todo el 4Daño que fuese a asignarse por encima del valor de THeridas se descarta.

Un Personaje con el estado Inconsciente no puede ser objetivo de Ataques, Acciones y Efectos de los Enemigos. Además, la casilla en la que está debe considerarse una casilla con

obstáculos (entrar en ella cuesta dos puntos de movimiento, no se puede finalizar el movimiento en ella y no obstaculiza la Línea de Visión).

Un Personaje Inconsciente se activa como cualquier otro, pero no puede ejecutar Acciones durante su Activación hasta que ejecute la Acción AutoMediKit. Puedes voluntariamente no ejecutar AutoMediKit y dejar pasar la activación del Personaje. Mientras esté Inconsciente, un Personaje **no puede** aplicar los Efectos de sus cartas de Especialidad.

Un Personaje puede arrastrar a otro Personaje Inconsciente si está en una casilla adyacente. Por cada dos puntos de movimiento gastados, ambos Personajes pueden avanzar a una casilla libre cada uno, siempre y cuando permanezcan en casillas adyacentes en sus destinos (debe comprobarse cada vez que se gasten dos puntos de movimiento).

Un Personaje Inconsciente puede recuperarse de dos formas:

- ▶ Ejecutando la Acción **AutoMediKit** (sólo si se tiene la carta de Equipo AutoMediKit). En este caso, el jugador descarta su carta de AutoMediKit, retira la carta de Estado Inconsciente, cura hasta ocho4 y sufre una Secuela: roba dos cartas de Secuelas, elige una y descarta la otra.
- ▶ Que otro Personaje utilice un **MediKit**, un **Medjector** o una Habilidad que permita recuperar de la Inconsciencia. En este caso, aplica los Efectos del Equipo o la Habilidad utilizados.

Los efectos de las cartas de Secuelas se deben aplicar de forma inmediata.

Un Personaje que finalice una misión Inconsciente recibe dos cartas de Secuelas boca abajo.

Cuando un Enemigo sufre tanto ó más 4Daño que el valor del Atributo de VHeridas de la Unidad, muere y es retirado del juego. Si es el último componente de su Unidad, añade una ficha de Refuerzos a la Reserva de Refuerzos. Si la Unidad tiene valor de *Reaparición*, pon la carta de Unidad debajo del mazo de Unidades Disponibles; de lo contrario, retírala del juego.

### **SECUELAS**

Cuando un Personaje se recupera de la Inconsciencia sufre las Secuelas por haber sufrido tanta cantidad de  $\spadesuit$  Daño como su Atributo de WHeridas. También puede recibir Secuelas por efecto de algún Ataque o Habilidad de un Enemigo o a causa de alguna regla de la misión.

Cuando un Personaje sufra Secuelas, roba tantas cartas del mazo de Secuelas como la cantidad sufrida y colócalas en tu área de juego, cerca de la carta de Personaje. Los efectos de las Secuelas se aplican a partir de ese instante y finalizan cuando se volteen o se descarten la carta de Secuelas. Cada carta de Secuelas volteada mostrando su reverso aplica permanentemente un -1% al Personaje.

Las cartas de Secuelas descartadas van a un mazo de descartes de Secuelas. Si al ir a robar una carta de Secuelas, el mazo de Secuelas está vacío, mezcla el mazo de descartes de Secuelas y colócalo boca abajo junto al tablero formando un nuevo mazo de Secuelas. Cuando no queden cartas de Secuelas que robar de ninguna forma, no se podrán asignar Secuelas al Personaje o Aliado.

Las cartas de Secuelas pueden descartarse durante el paso Enfermería y Taller en el juego de Campaña.

## **REFUERZOS**

Conforme avanza la misión, la Reserva de Refuerzos irá acumulando fichas de Refuerzos con los que la IA puede volver a desplegar Unidades ya eliminadas que tengan valor de *Reaparición* o enviar efectivos para las Unidades con valor de *Reemplazos*.

Se debe añadir una ficha de Refuerzos:

- ▶ Cuando una Unidad queda eliminada (en el momento en que la última de sus miniaturas es retirada del tablero).
- ▶ Al final de la Activación de cada Personaje, el jugador debe comparar las fichas de  $\oslash$  que tiene su Personaje con el valor de su Atributo Aggro Máximo. El jugador debe retirar de su carta de Personaje la cantidad de fichas de  $\oslash$  que exceda su Aggro Máximo y convertirlas en fichas de Refuerzos que añade a la Reserva de Refuerzos.
- ▶ Al final de una Ronda en la que no se haya activado ninguna Unidad enemiga (sólo se han activado Personajes o Aliados).
- ▶ Durante la ejecución de una Instrucción de la IA (por ejemplo: ¡Retirada!).

Al final de la Ronda, comprueba si hay Unidades que Reaparecen:

- ▶ **Reaparición**. Si hay cartas de Unidad en el mazo de Unidades Disponibles al final de la Ronda, sigue los pasos para comprobar qué Unidades vuelven al tablero:
- 1. Compara el número de fichas de Refuerzos en la Reserva de Refuerzos con el valor de *Reaparición* dela primera carta del mazo.
- 2.Si hay menos fichas que el valor de *Reaparición*, finaliza la comprobación.
- 3. Si al menos hay tantas fichas como el valor de *Reaparición* de la Unidad, retira ese número de fichas de Refuerzos de la Reserva de Refuerzos, coloca la carta de Unidad en la zona de Unidades Desplegadas y despliega las miniaturas en la casilla marcada "de Reaparición" en la descripción de la misión. Si no fuese posible ocupar la casilla señalada, los Enemigos se situarán en las casillas más cercanas comenzando por las adyacentes.
- 4.Si quedan fichas de Refuerzos en la Reserva de Refuerzos, vuelve al paso 1 para comprobar la siguiente carta del mazo.
- 5.Si no quedan fichas de Refuerzos en la Reserva de Refuerzos, finaliza la comprobación.

Una vez comprobadas las Unidades que *Reaparecen*, chequea aquellas de entre las Unidades Desplegadas que poseen valor de *Reemplazos*.

**Reemplazos**. Comenzando por las Unidades Desplegadas de mayor nivel, y aplicando la regla Malvada IA, retira tantas fichas de Refuerzos de la Reserva de Refuerzos como el valor de Reemplazos de la Unidad para volver a desplegar una de sus miniaturas lo más cerca posible de otra miniatura de la misma Unidad. Las Unidades intentarán completarse con el mayor número de miniaturas posible antes de pasar a la siguiente Unidad.

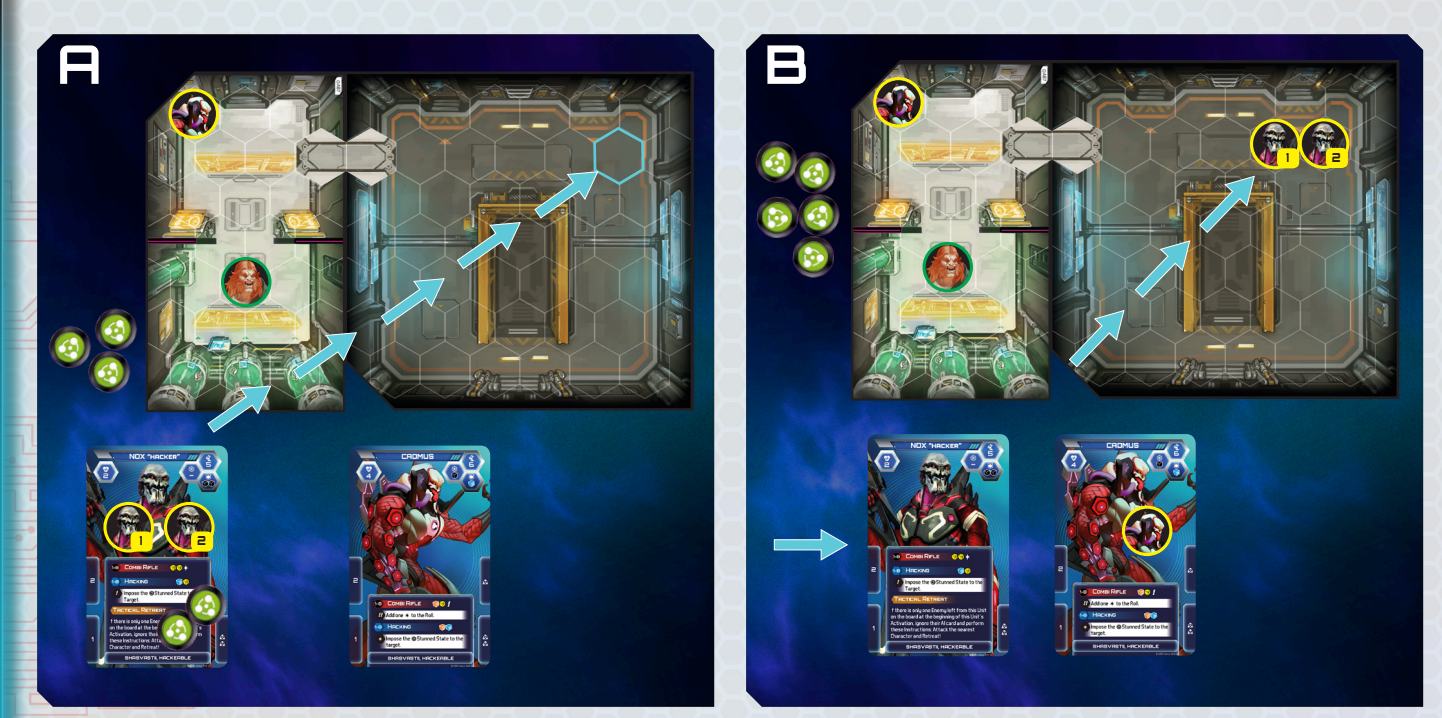

*Al final de Ronda hay 5 fichas de Refuerzos en la Reserva de Refuerzos, por lo que la IA puede pagar con dos fichas de Refuerzos por la Reaparición de la Unidad de Nox 'Hacker' en el mazo de Unidades Disponibles. Se coloca su carta de Unidad en la zona de Unidades Desplegadas. El Nox #1 se despliega en la casilla de Reaparición y el Nox #2 en una casilla adyacente.*

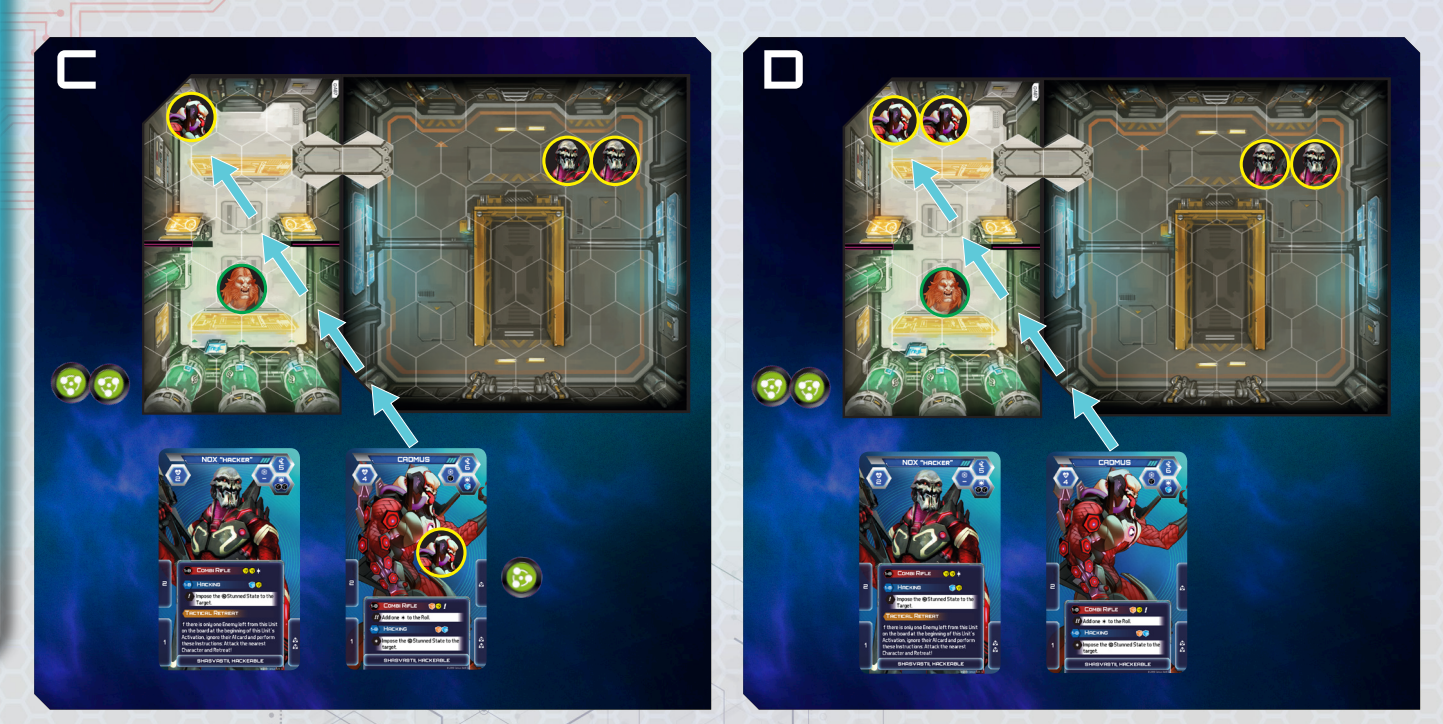

*Como no quedan más Unidades en el mazo de Unidades Disponibles, se comprueba si hay Unidades con valor de Reemplazos con alguna baja que cubrir. Es el caso de los Cadmus, así que la IA paga con una ficha de Refuerzos (quedaban 3) para desplegar el Cadmus eliminado en una casilla adyacente al Cadmus de la Unidad que está en el tablero. Aunque quedan 2 fichas de Refuerzos en la Reserva de Refuerzos, no hay más Unidades con Reemplazos, así que el paso de Refuerzos concluye.*

Este paso finaliza cuando ya no queden fichas de Refuerzos o se hayan completado todas las Unidades con valor de *Reemplazos*.

## **NIVEL DE ALERTA**

El Nivel de Alerta representa en qué estado se encuentran los sistemas defensivos de los Enemigos. Sitúa el indicador en la primera posición al inicio de la misión.

El Nivel de Alerta avanza una posición:

- ▶ Siempre que sea necesario crear un nuevo mazo de IA porque ya no quedan cartas de IA que robar.
- ▶ Indicado por las Instrucciones de la misión.

El Nivel de Alerta tiene seis posiciones, cada una con un Efecto de inmediata aplicación. Los Efectos de cada posición se mantienen activos hasta el final de la misión siempre y cuando el indicador esté sobre dicha posición o un número superior (son acumulativos).

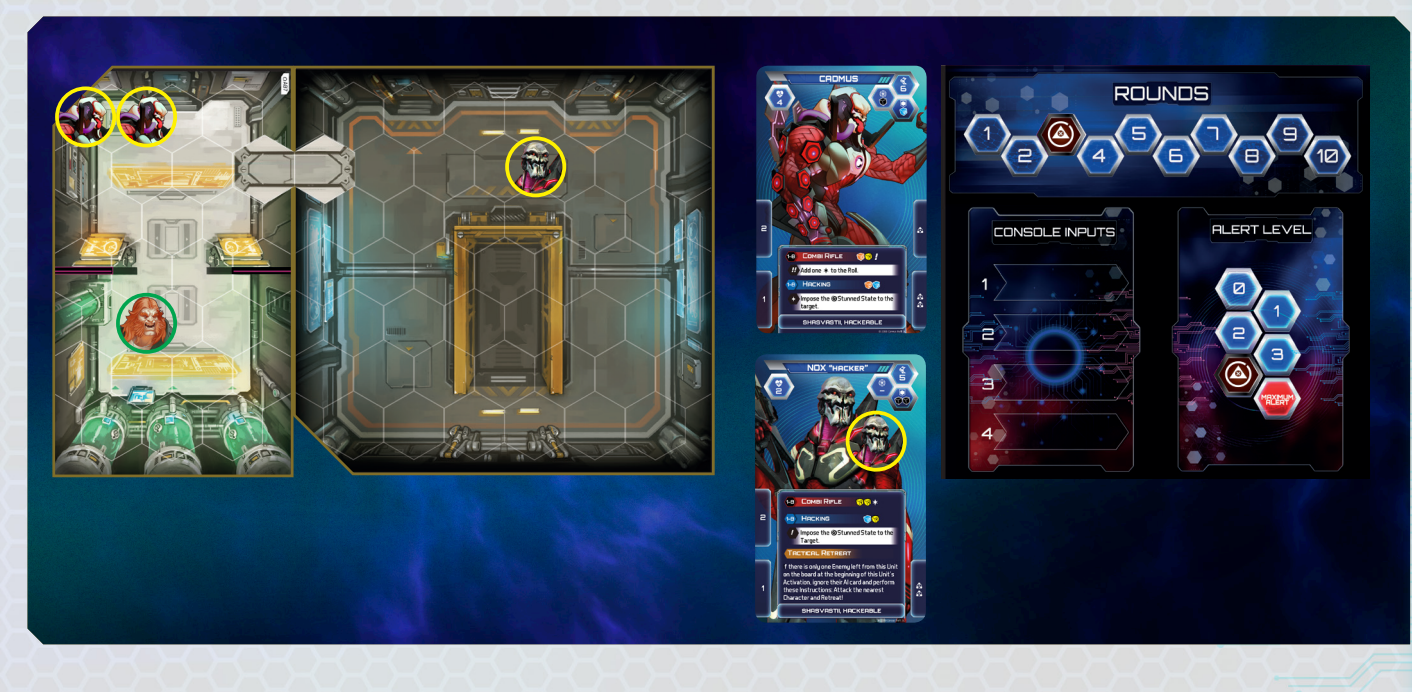

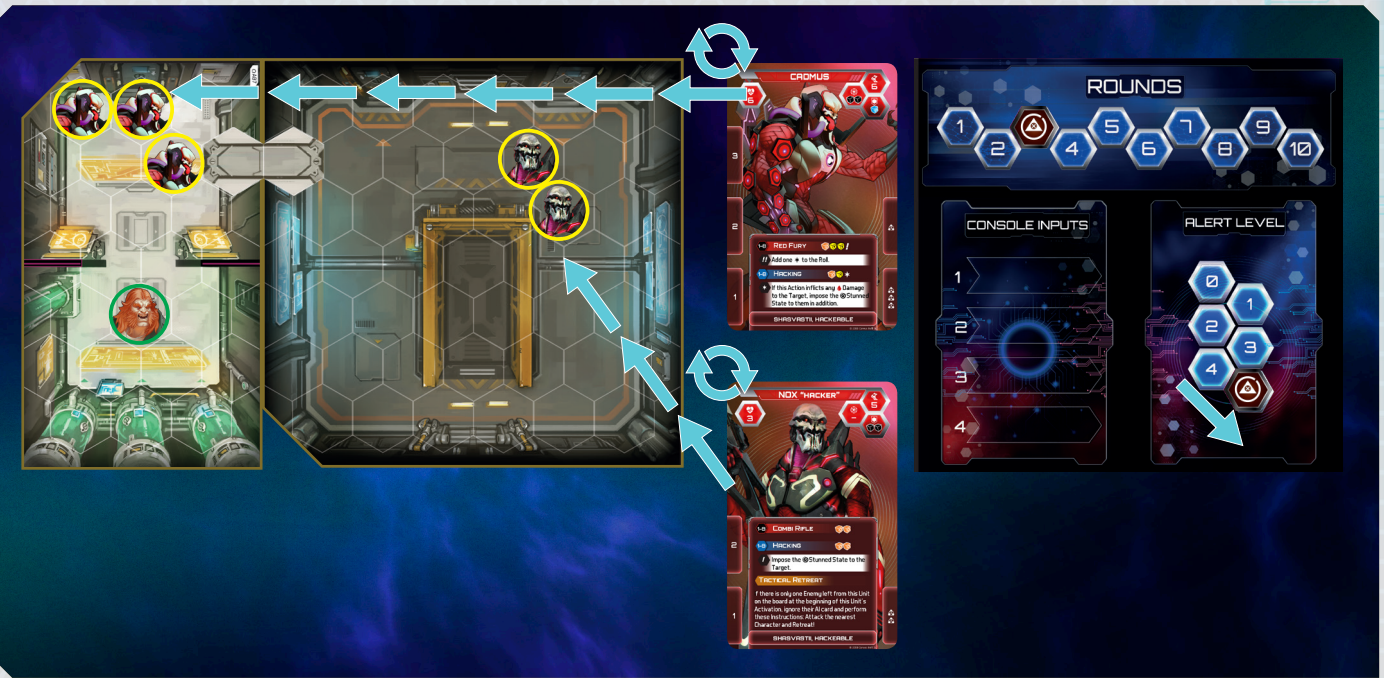

 *Al alcanzarse el Nivel de Alerta Máxima, todas las cartas de Unidad de las Unidades Desplegadas se voltean para aumentar su nivel de dificultad (lado rojo). Al hacerlo, se despliega al Nox eliminado en Contacto con su compañero. Los Cadmus ven aumentado su número, por lo que un nuevo Cadmus se despliega en Contacto con alguno de ellos.*

 $\mathbf{1}$ 

- 0. Los Enemigos no se activan, por lo que no reciben carta de IA ni se añaden sus cartas de Iniciativa al mazo de Iniciativa. Los Enemigos reciben una carta de IA y añaden su carta de Iniciativa al mazo de Iniciativa cuando:
	- ▶ Sean objetivo de un Ataque, Habilidad o una carta de Especialidad.
	- ▶ Si al final de la Activación de un Personaje, tienen Línea de Visión con un Personaje en Alcance 1-8.
	- ▶ El nivel de Alerta avanzará a la posición 1 si: - Al final de la Activación de un Enemigo, éste continúa en el tablero.
		- Un Personaje ejecuta un Ataque que no sea Ataque CC.
- 1. Se anulan los efectos de la posición 0. En este nivel no ocurre nada en especial.
- 2.Al final de cada Ronda, antes de comprobar qué Unidades pueden Reaparecer, añade una ficha de Refuerzos a la Reserva de Refuerzos.
- 3. Interactuar con Consolas hace ganar dos fichas de  $\oslash$  en vez de una.
- 4.En la fase de Activaciones, la IA activa una Unidad antes que los Personajes.

#### **5.Alerta Máxima**

#### ALERTA MÁXIMA

En el momento en que el Nivel de Alerta Alcance la última posición ó Alerta Máxima, todas las cartas de Unidad de los Enemigos se voltean a su cara con el mayor nivel de dificultad, de forma que las Unidades Novatas (Azul) pasen a Veteranas (Rojo). Retira todas las fichas de Daño y Estados de las cartas de Unidad antes de voltearlas.

Si una carta de Unidad ya está boca arriba con el perfil de mayor nivel de dificultad, no se voltea. Las Personalidades y las Estructuras no se voltean, ya que sólo tienen una cara.

Si al voltear una carta de Unidad, el número de Enemigos aumenta (por ejemplo, de dos a tres), despliega los nuevos Enemigos como si tuviesen valor de *Reemplazos*. Si la Unidad tenía alguna baja, reemplázala también de la misma forma.

Una vez se alcance la posición de Alerta Máxima, y hasta el final de la misión, todas las Unidades se desplegarán mostrando su perfil de mayor nivel de dificultad, aunque posteriormente disminuya el Nivel de Alerta.

## **ESTADOS**

Los Efectos de las Acciones, cartas de Especialidad, cartas de Equipo o cartas de Software pueden imponer Estados a los Personajes y Enemigos. Cuando un Personaje recibe un Estado, coloca la carta de Estado correspondiente junto a su carta de Personaje (o carta de Aliado). En esta carta de Estado se indica cuándo o de qué manera se descarta, con lo que el Personaje dejará de estar bajo dicho Estado.

Una miniatura (Personaje o Enemigo) no puede verse afectada por el mismo Estado dos veces. Si una

miniatura va a recibir por segunda vez un Estado que ya tiene, no tomes la carta de Estado.

# **JUEGO DE CAMPAÑA**

Infinity Defiance está diseñado para jugarse como una sucesión de partidas que comparten un hilo narrativo y conforman una campaña. La campaña de Infinity Defiance narra las aventuras que vive un grupo de soldados de élite durante el cumplimiento de su deber en el universo de Infinity. Al finalizar cada misión, los Personajes recibirán Intel Packs en función de lo bien o lo mal que hayan cumplido los objetivos de la misión.

Los Intel Packs representan la experiencia adquirida por los Personajes en forma de paquetes con valiosa información que actúan como moneda de cambio para conseguir nuevo Equipo.

Los Intel Packs son intransferibles, cada Personaje tiene los suyos, pero pueden ponerse en común únicamente para adquirir nuevas actualizaciones para la Defiance.

# **EMPEZAR LA CAMPAÑA**

Comenzar una Campaña es muy sencillo. Sigue los pasos:

**1. Selecciona los Personajes**. Infinity Defiance está diseñado para proporcionar una experiencia completa y equilibrada con cuatro Personajes. Lo ideal es jugar en un grupo de cuatro jugadores en el que cada uno elige jugar con un Personaje, pero si sois menos personas, alguno de vosotros tendrá que jugar con más de un Personaje o podéis llevar la gestión de los Personajes sobrantes entre todos. Si vas a jugar tú solo la Campaña, tú deberás hacerte cargo de todos los Personajes.

El grupo de Personajes seleccionado jugará toda la Campaña hasta el final.

- **2.Reparte** a cada jugador las **cartas de Equipo**  correspondientes al **Equipo Inicial** indicado en su **carta de Personaje**.
- **3.Reparte** a cada jugador las **cartas de Especialidad** del Personaje elegido. El funcionamiento de estas cartas se explica a continuación (ver recuadro "Cartas de Especialidad").
- **4.Prepara la misión 'Extracción'**. Sigue los pasos descritos en el apartado "Preparación" de "Primera Partida" en este manual (pág. 6) para configurar los componentes de juego necesarios para jugar la primera misión de la Campaña: Extracción.

## **JUGAR LAS MISIONES**

A partir de Extracción, las misiones de la Campaña se deben jugar en orden consecutivo hasta culminar en la doceava misión. Para configurar una misión de campaña, sigue los mismos pasos que para la misión Extracción:

- ▶ Coloca las losetas que forman el tablero como se indica en el gráfico de la misión.
- ▶ Los jugadores configuran su área de juego colocando su carta de Personaje y asignando las cartas de Equipo, cartas de Especialidad y Secuelas de anteriores misiones.
- ▶ Cada jugador coloca la **miniatura** que representa a su **Personaje** en una de las casillas de despliegue de la misión.
- ▶ Crea el mazo de **Unidades Alineadas** y el mazo de **Unidades Disponibles**.
- ▶ Coloca las **miniaturas** que representan a los **Enemigos** en sus casillas iniciales según indica la misión, toma del mazo de Unidades Alineadas sus **cartas de Unidad** y colócalas junto al tablero como se muestra en el gráfico de la misión.
- ▶ Forma el **mazo de Iniciativa**.
- ▶ Forma el **mazo de IA**.
- ▶ Agrupa las **fichas de Refuerzos** cerca del mazo de Unidades Disponibles.
- ▶ Forma el **mazo de Botín**.
- ▶ Sitúa el **marcador de Ronda** en la primera posición.
- ▶ Sitúa el indicador de **Nivel de Alerta** en la posición que marca el Nivel de Alerta Inicial de la misión.
- ▶ Coloca cerca del tablero las **cartas de Consola** y las **fichas de Símbolos**.
- ▶ Pon al alcance de los jugadores **dados** y **marcadores** ( ♦ y © ).

# **AL FINALIZAR UNA MISIÓN**

Cuando finalicen una misión, los jugadores deben seguir los siguientes pasos dentro del juego de Campaña:

#### **BOTÍN**

Todas las cartas de Botín que sigan en poder de los Personajes son descartadas. Vuelve a reunir el mazo completo de cartas de Botín y mézclalo.

#### REDISTRIBUIR TRIPULACIÓN

Los jugadores pueden asignar a los Personajes que forman parte de la tripulación de la Defiance a las diferentes localizaciones de la nave para que realicen tareas específicas entre misiones. Tras finalizar una misión, los Personajes Neutrales convertidos en Aliados pasan a ser parte de la tripulación de la Defiance. Todos los Personajes tienen un perfil como tripulante en su carta de Aliado que muestra qué efectos pueden activar si son emplazados en una determinada localización de la nave:

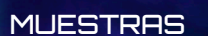

Cuando una Unidad Enemiga sea completamente eliminada (todos los Enemigos que la integran han muerto, incluidos Reemplazos), los jugadores podrán obtener **Muestras** de ella. Las Muestras pueden ser de dos tipos y la cantidad obtenida viene impresa en la carta de Unidad:

- ▶ z**Muestras Biológicas**.
- ▶ y**Muestras Tecnológicas**.

Las Muestras **no pueden** guardarse de una Misión a otra a menos que los jugadores hayan actualizado la Defiance con el Tanque de

Criopreservación (para las Muestras Biológicas) o el Contenedor de Muestras (para las Muestras Tecnológicas).

En el paso de 'Enfermería y Taller' del Juego de Campaña se explica cómo utilizar las Muestras obtenidas.

Cada Personaje tiene una ficha que debe situarse en alguna de las casillas de la tarjeta que representa a la Defiance. Durante este paso es posible cambiar la posición de un Personaje. Al finalizar este paso, los Efectos de Personajes situados en las localizaciones que indiquen sus cartas de Aliados se activan.

#### MOTORES MINOTAURO

La tarjeta que representa a la Defiance tiene un marcador para gestionar el estado de los Motores Minotauro de la nave. A lo largo de la campaña, los Personajes podrán ir reuniendo componentes para terminar de poner a punto los Minotauros. Cada vez que los Personajes consigan uno de estos

componentes, coloca una ficha de Motor Minotauro tapando la posición libre más a la izquierda del marcador.

Al final de la misión 9, los Personajes saltarán a través del agujero de gusano. Para determinar los daños sufridos por hacer el salto, suma los dados y símbolos de las posiciones que queden

libres del marcador componiendo así una Tirada. Por cada Personaje, haz una Tirada Enfrentada entre esta Tirada y el Atributo de @Defensa del Personaje. Por cada ∗ no bloqueado el Personaje sufre una Secuela (sitúa las Secuelas boca abajo junto a la carta de Personaje).

# **ENFERMERÍA Y TALLER**

#### **SECUELAS**

Los Personajes descansan en la Defiance recuperando fuerzas, curando sus heridas y poniendo a punto su Equipo. Retira todos los Estados, todas las fichas de  $\spadesuit$  Daño y todas las fichas de gAggro de los Personajes y sus Aliados.

Los Personajes con cartas de Secuelas pueden intentar descartarse de ellas si son asignados a uno de los camarotes de la Defiance. Por cada Secuela, debe obtenerse al menos un  $*$  en una Tirada Simple de Medicina ( $\circled{3}$ ). Los Remotos, como Billie, precisan de una Tirada simple de Ingeniería  $(\mathcal{P})$  para poder ser reparados.

Ambas Tiradas pueden verse modificadas en función de los avances de la Defiance o la asignación de un Personaje o Aliado a la Enfermería y el Taller.

#### MUESTRAS Y CONSTRUCCIÓN

También, durante este paso, algunos Personajes pueden construir objetos o escribir software a partir de las Muestras obtenidas durante una Misión y las que puedan estar almacenadas. Para eso, es necesario que la Defiance esté equipada convenientemente (consulta las cartas de Actualización Defiance).

Un Personaje que trate de quitarse Secuelas **no puede** construir nada durante este paso. El tratamiento médico le impide tener tiempo para ello (debe estar en su camarote).

Las Muestras no utilizadas durante este paso se retiran del juego a menos que se puedan almacenar.

## **INVERTIR INTEL PACKS**

Dependiendo del grado de éxito con el que termine la misión, los Personajes ganarán una cantidad variable de Intel Packs.

Durante este paso, los jugadores pueden invertir sus Intel Packs en adquirir Equipo pagando por él la cantidad de Intel Packs indicada en la carta de Equipo. Los Personajes pueden aprovechar este paso para **Equipar** (ver pág. 14).

Las cartas de Equipo con un valor en Intel Packs pueden descartarse para recuperar por ellas tantos Intel Packs como su valor dividido por la mitad (redondeando hacia abajo). Las cartas de Equipo que no tengan un valor en Intel Packs se pueden descartar, pero el jugador no obtendrá nada a cambio por ellas.

Los jugadores pueden invertir sus Intel Packs para adquirir cartas de Actualización Defiance por el coste impreso en ellas. Cada jugador puede aportar una cantidad diferente de Intel Packs. Sólo se puede adquirir una Actualización Defiance a la vez.

Los Intel Packs que no se consuman durante este paso, se guardan para más adelante.

#### REVISAR EQUIPO

Los Personajes pueden intercambiar cualquier número de cartas de Equipo entre ellos excepto aquellas etiquetadas con su nombre. Antes de avanzar al siguiente paso, los jugadores pueden redistribuir todo el Equipo de sus Personajes entre sus localizaciones.

Las cartas de Equipo que no puedan asignarse a ninguna localización en la carta de Personaje, y aquellas de las que quieran deshacerse los jugadores, pueden quedar almacenadas en la Defiance (forma un mazo con ellas y colócalo junto a la loseta de la Defiance). Al finalizar la siguiente misión, durante este mismo paso, los Personajes pueden equiparse con estas cartas de Equipo almacenadas.

Los jugadores pueden retirar del juego voluntariamente cualquier carta de Equipo que deseen.

#### ACTUALIZAR ESPECIALIDADES

Todas las cartas de Especialidad de los Personajes que estén boca abajo se voltean de forma que todas se muestren boca arriba y aquellas que estén giradas se enderezan, disponibles para la siguiente misión.

Terminados todos estos pasos, los jugadores ya están preparados para jugar la siguiente misión de la Campaña.

## **FINAL DE CAMPAÑA**

La Campaña culmina en la misión 12, en la que se decide el destino de los Personajes y toda la Esfera Humana.

CARTAS DE ESPECIALIDAD Conforme avance el desarrollo de la Campaña, los Personajes podrán mejorar sus habilidades de combate a través de las cartas de Especialidad.

Al acabar una **misión de Campaña**, cada Personaje adquiere una de sus cartas de Especialidad si tiene menos de ocho, y siempre que se cumpla con los requisitos de la propia carta. Estas cartas son personales e intransferibles y una vez adquiridas no se pueden retirar del juego ni desligarse del Personaje. Los efectos de las cartas de Especialidad de un Personaje Inconsciente **no pueden** aplicarse.

A lo largo de la Campaña, cada Personaje podrá adquirir hasta un total de **ocho** cartas de Especialidad de entre las trece disponibles. Según la misión que se haua finalizado. el máximo nivel que puede tener la nueva Especialidad es el siguiente:

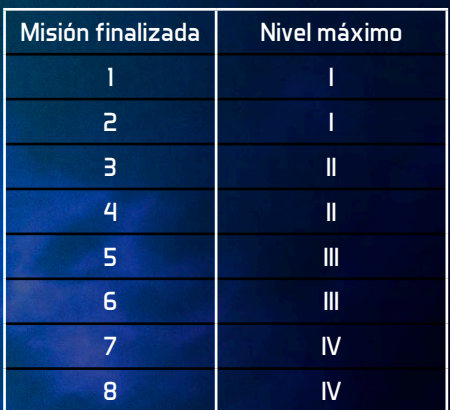

*Por ejemplo, al finalizar la misión 3, cada Personaje podrá adquirir una Especialidad de nivel II o la tercera de nivel I.*

Además del nivel máximo, el Personaje debe tener adquiridas las Especialidades listadas en los requisitos de la nueva Especialidad.

Las cartas de Especialidad tienen el siguiente contenido:

#### ▶ *Nombre.*

- ▶ *Nivel (I, II, III y IV).*
- ▶ *Categoría. Las Especialidades de la misma Categoría forman una cadena en las que normalmente las primeras son requisito para adquirir las subsiguientes.*
- ▶ *Efectos. Proporcionan reglas especiales, Acciones, etc. Están disponibles para el Personaje en todo momento siempre y cuando la carta de Especialidad esté boca arriba (no esté volteada ni girada). El propio texto explica cómo debe actuarse para aplicar dichos Efectos. Además, puede contener alguno de los siguientes términos:*
- ▶▶p *"Acción". La Especialidad consiste en una Acción más a disposición únicamente del Personaje durante su Activación.*
- ▶▶q *"Acción gratuita". La Especialidad consiste en una Acción gratuita a disposición únicamente del Personaje durante su Activación.*

▶ *"Gira esta carta". Para aplicar los Efectos de la Especialidad es preciso girar noventa grados la propia carta de Especialidad como gasto. Esto quiere decir que sólo se podrá hacer uso de ella una vez por Activación, a menos que otro Efecto, Acción o regla especial la vuelva a enderezar. Todas las cartas de Especialidad giradas se enderezan al final de la Ronda.*

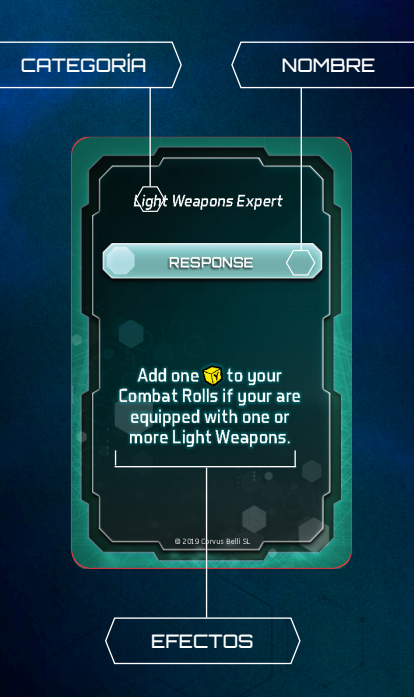

- ▶ *"Guardar X". La Especialidad permite al jugador guardar uno o más símbolos sobre ella. Puede tratarse de un símbolo concreto o de uno a elección del jugador. Para guardar un símbolo obtenido en un dado es preciso retirar el dado entero de una Tirada del Personaje antes del paso de Cambios y, a continuación, colocar sobre la carta una ficha con el símbolo seleccionado. Se pueden guardar varios símbolos de un mismo dado en la misma o diferentes cartas. Los símbolos pueden añadirse al realizar cualquier Tirada, antes de activar Cambios.*
- ▶ *"Voltea esta carta". Para aplicar los Efectos de la Especialidad es preciso voltear la propia carta de Especialidad como gasto. Esto quiere decir que sólo se podrá hacer uso de ella una vez por misión, a menos que otro Efecto, Acción o regla especial la vuelva a voltear boca arriba.*
- ▶ *Requisitos. La mayoría de las cartas de Especialidad precisan que el Personaje esté en posesión de una carta de Especialidad anterior.*

# ÍNDICE

 $\mathbf{A}$ 

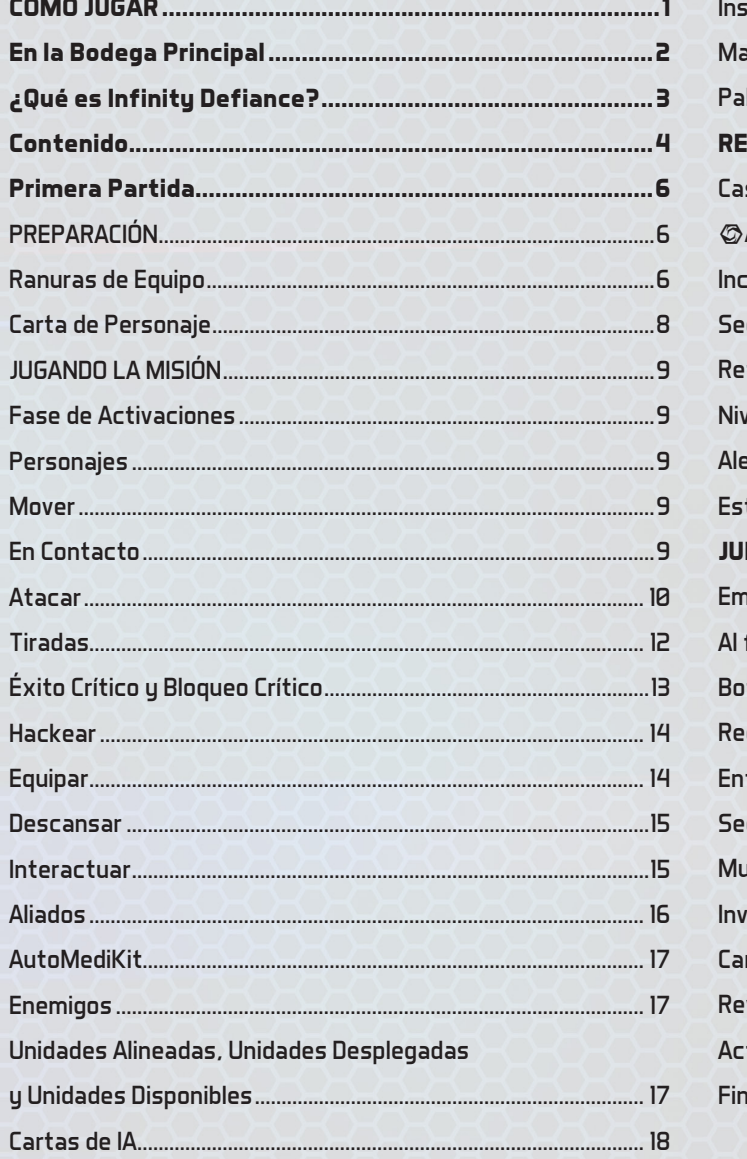

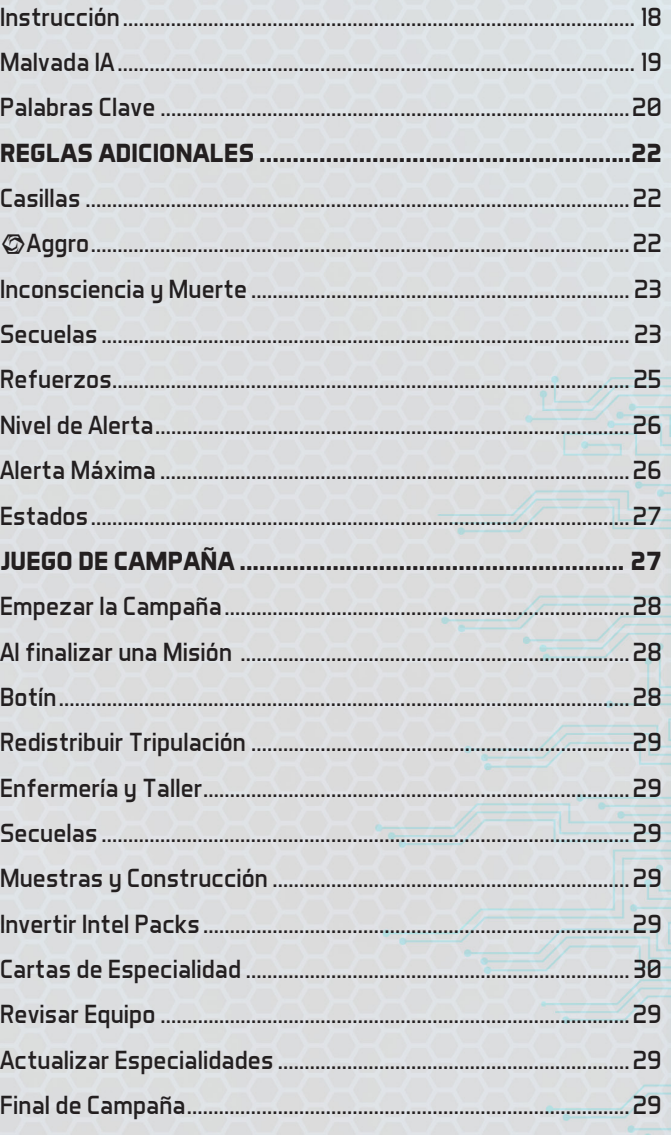

 $0.000$ 

 $\left| \cdot \right|$ 

 $\overline{\mathbf{3}}$ 

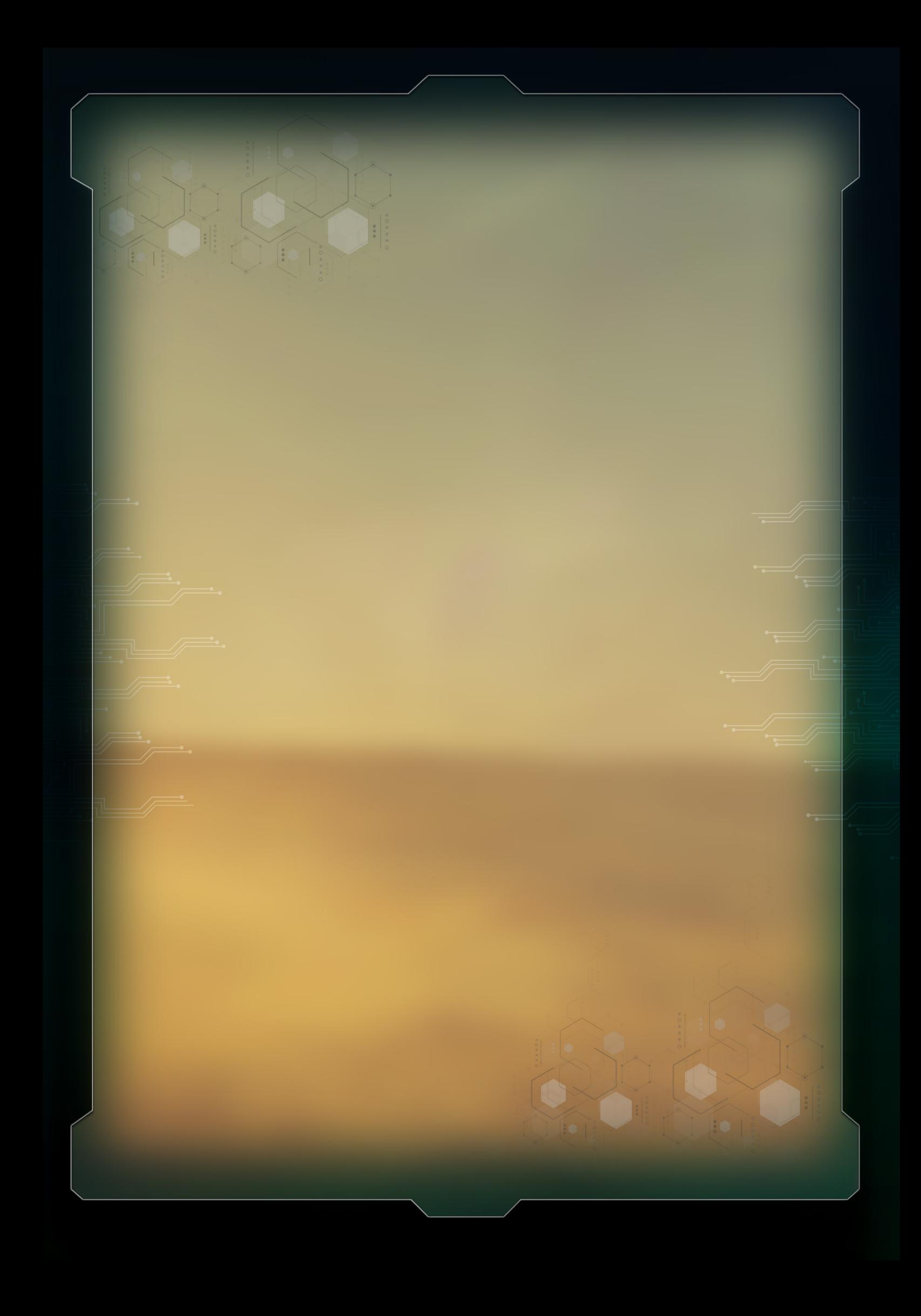